Katedra informatiky Přírodovědecká fakulta Univerzita Palackého v Olomouci

# **BAKALÁŘSKÁ PRÁCE**

Jak zmást konvoluční neuronové síte?

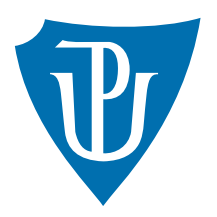

Vedoucí práce: Mgr. Tomáš Mikula

## 2022 Erik Daniel Murgaš

Studijní obor: Aplikovaná informatika, prezenční forma

### **Bibliografické údaje**

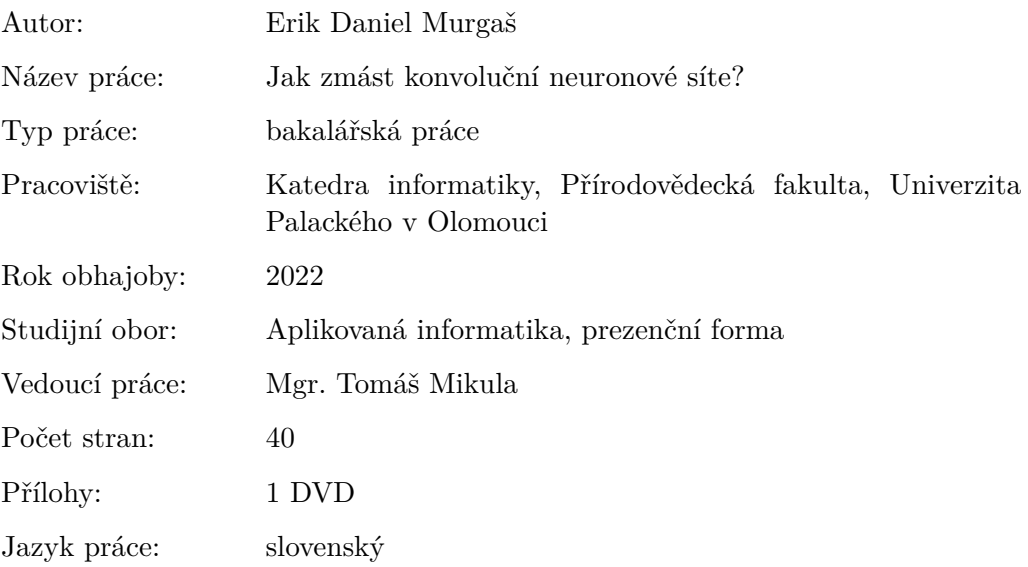

### **Bibliograhic info**

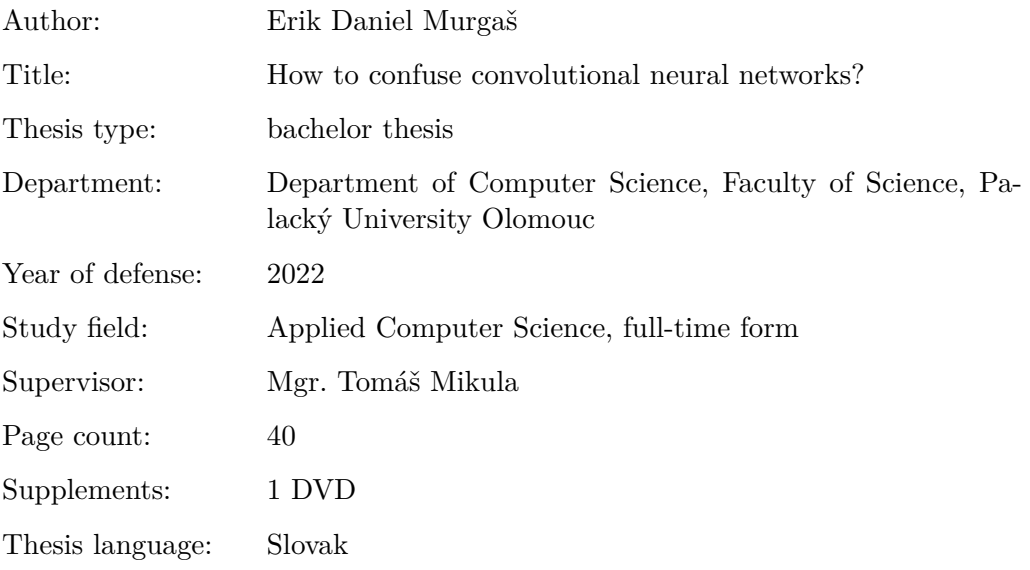

#### **Anotácia**

*Transformácie, ktoré dokážu zmiasť neurónové siete, ale nie človeka, by mohli prispieť k skvalitneniu neurónových sietí. Odhalením transformácií, ktoré zmätú neurónové siete, ale nie človeka, môžeme tieto transformácie zaradiť medzi tréningové dáta, čím by sme natrénovali neurónovú sieť na rozpoznávanie okrem klasických obrázkov aj transformované obrázky. Je šanca, že by to mierne zvýšilo aj úspešnosť na obrázkoch bez transformácií. Opíšem základy umelej inteligencie a neurónových sietí a predstavím architektúry použitých modelov neurónových sietí. Pomocou dvoch experimentov budem skúmať vplyv transformácií na klasifikáciu obrazu u ľudí aj u neurónových sietí.*

#### **Synopsis**

*Transformations that can confuse neural networks, but not humans, could be used to improve neural networks. By finding transformations that confuse neural networks, but not humans, we can include these transformations as training data. This train neural networks for recognition of transformed images in addition to classic images. There is a chance that this would also slightly increase the success rate in the images without transformations. I will describe the basics of artificial intelligence and neural networks and present the architectures of the models of neural networks used. Using two experiments, I will investigate the impact of transformations on image classification in both humans and neural networks.*

**Kľúčové slová:** Umelá Intelignecia; Konvolučné neurónové siete; Transformácie obrázkov;

**Keywords:** Artificial Intelligence; Convolutional neural networks; Image Transformations;

Ďakujem vedúcemu práce Mgr. Tomášovi Mikulovi, za jeho ochotu a vždy rýchlu reakciu, ďakujem PhDr. Danielovi Dostálovi PhD. za konzultáciu ohľadom dotazníku, ďakujem Jirkovi a Katke za trefné poznámky pri zostavovaní dotazníku, ďakujem rodine a priateľke Viktórii za plnú podporu počas celého štúdia.

*Čestne vyhlasujem, že som celú prácu vrátane príloh vypracoval/a samostatne a za použitia iba zdrojov spomínaných v texte práce a uvedených v zozname literatúry.*

dátum odovzdania práce podpis autora

## **Obsah**

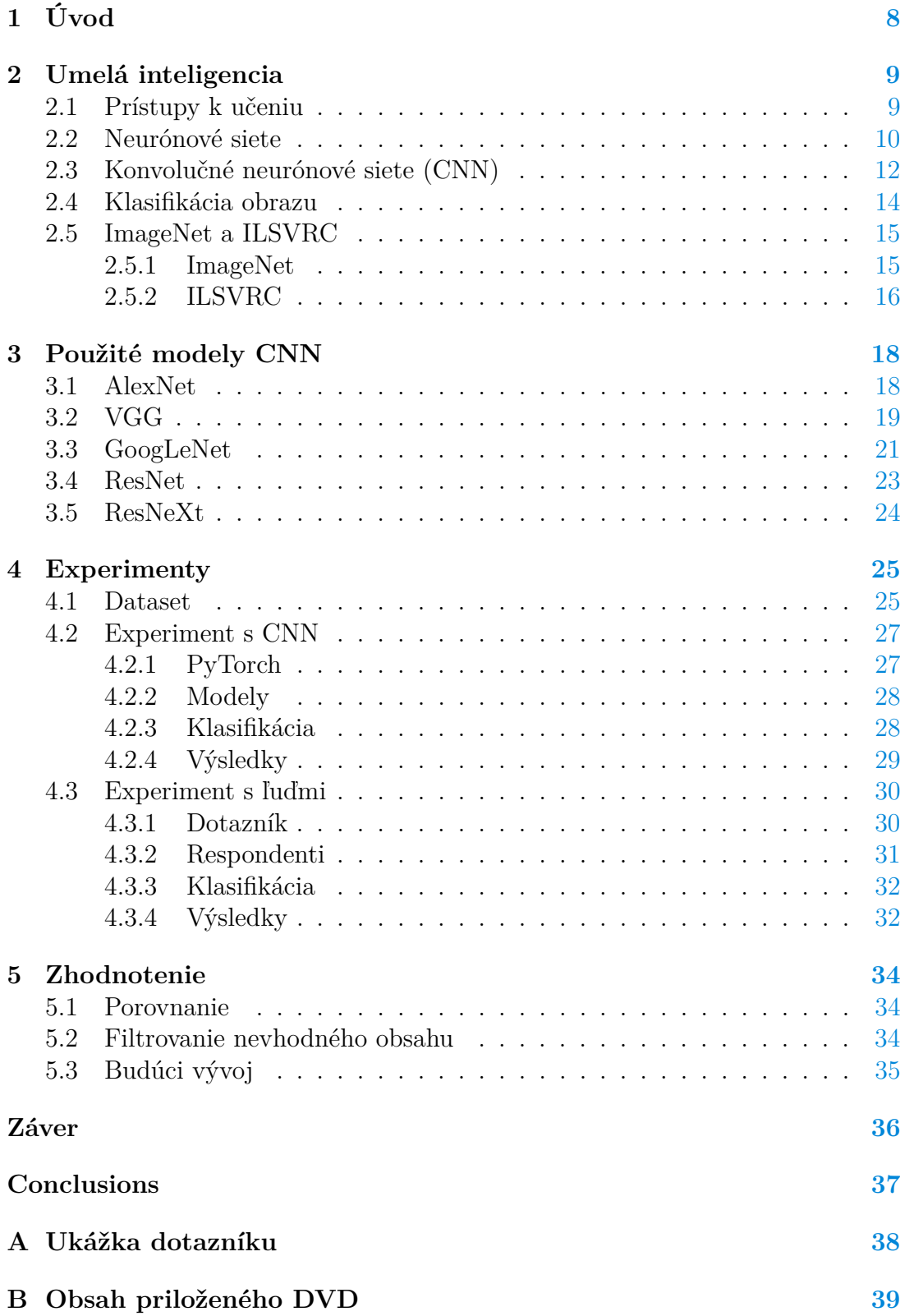

### **Literatúra [40](#page-40-0)**

## **Zoznam obrázkov**

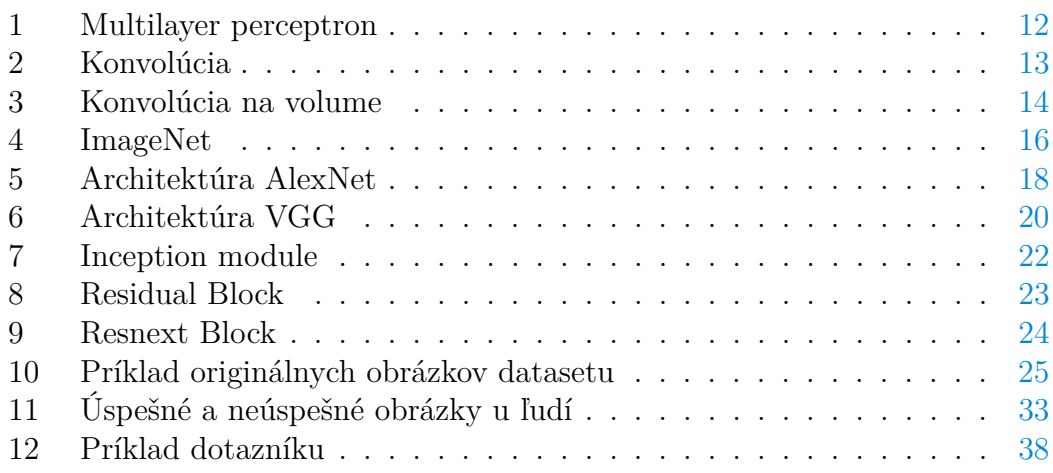

## **Zoznam tabuliek**

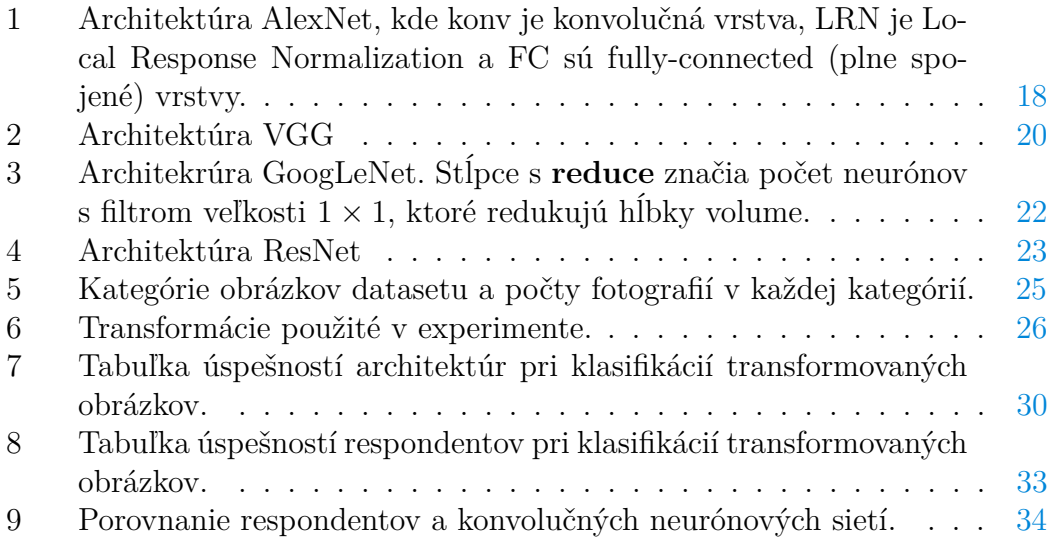

## **Zoznam viet**

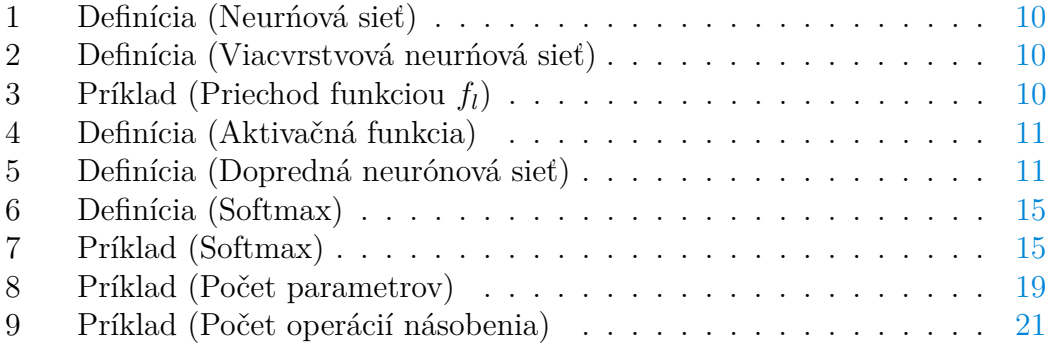

# **Zoznam zdrojových kódov**

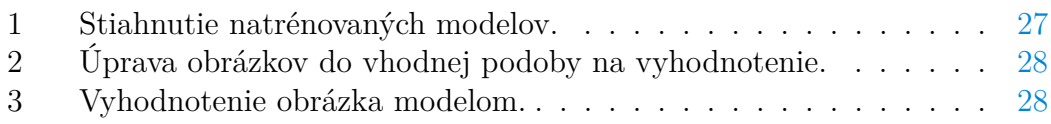

## <span id="page-8-0"></span>**1 Úvod**

Modely neurónových sietí už od roku 2016 dosahujú lepšie výsledky v klasifikácií obrázkov ako ľudia. Podľa [\[1\]](#page-40-1) je ľudská top-5 chyba okolo 5%, zatiaľ čo neurónové siete v roku 2016 dosahovali top-5 chybu na úrovni 3%. Čo sa ale stane, pokiaľ aplikujeme na obrázky určité transformácie? Do akej miery tieto transformácie ovplyvnia úspešnosť klasifikácie neurónovými sieťami ? A ako ovplyvnia úspešnosť klasifikácie u ľudí ? Niektoré transformácie dokážu úplne znemožniť neurónovým sieťam, ktoré nie sú špeciálne trénované, obrázok klasifikovať. Rovnaká transformácia ale u človeka vôbec nemusí ovpyvniť úspešnosť klasifikácie obrázkov. V prvom rade treba odhaliť, aké transformácie sú problémové pre neurónové siete, a zároveň neovplyvňujú schopnosť správne klasifikovať obrázky u ľudí. Transformácie, ktoré znemožnia správne klasifikovať obrázok neurónovým sieťam, ale nie ľuďom, sú potom nebezpečné z hľadiska nevhodného obsahu na internete. V dnešnej dobe existujú pokročilé technológie na filtrovanie nevhodného obsahu na sociálnych sieťach (Facebook, Instagram) alebo iných platformách určených na zábavu (YouTube, TikTok). Medzi tieto technológie patria aj neurónové siete, špeciálne trénované na klasifikáciu nevhodného obsahu. Aplikovaním transformácie na nevhodný obsah by sa zvýšila šanca, že sa nevhodný obsah na stránku dostane. Dostane sa teda k človeku, u ktorého schopnosť rozpoznať daný obsah nie je transformáciou tak moc ovplyvnená ako u neurónových sietí. Odhalenie takýchto transformácií by sa mohlo použiť na zvýšenie kvality rôznych modelov neurónových sietí, a teda aj filtrov nevhodného obsahu. Medzi tréningové dáta týchto neuróvoných sietí by boli zaradené aj transformované obrázky, čo by výslednej neurónovej sieti zvýšilo šance na správnu klasifikáciu aj takto transformovaných obrázkov.

Transformáciami na zlepšenie trénovania sa zaoberali napr. Wang s Perezom v [\[2\]](#page-40-2) alebo Howard v [\[3\]](#page-40-3). V týchto prácach nešlo o využitie transformácií na zmätenie CNN. Snažili sa zväčšiť množinu tréningových dát tým, že okrem originálnych obrázkov zaradili aj nejaké jednoduché transformácie ako otáčanie, horizontálne či vertikálne prevrátenie alebo manipulovali s farbami. Tieto transformácie sú jednak výpočetne nenáročné, teda predlžujú čas tréningu neurónových sietí do únosnej miery, a zároveň zlepšujú výslednú úspešnosť na nových, predtým nevidených dátach. Vďaka tomu, sa tento spôsob tréningu neurónových sietí používa aj v praxi, kedy je bežné, že sa niektoré obrázky počas trénovania náhodne prevrátia, alebo sa manipuluje s farbami obrázkov [\[4\]](#page-40-4).

## <span id="page-9-0"></span>**2 Umelá inteligencia**

Ľudia si často zamieňajú pojmy umelá inteligencia, strojové učenie, hlboké učenie a neurónové siete. Preto v nasledujúcej časti popíšem dané pojmy a ich vzťahy.

**Umelá inteligencia** Je veda o návrhu inteligentných strojov. Umelú inteligenciu delíme na dve hlavné kategórie, a to slabú a silnú. Slabá umelá inteligencia sa tiež nazýva plytká (Artificial Narrow Intelligence). Ide o umelú inteligenciu, ktorá je navrhnutá na jeden druh úlohy a zvláda len ten. Napríklad vyhrať šachovú partiu, klasifikovať obrázok, nájsť vzor. Silná umelá inteligencia sa potom delí na Artificial General Intelligence (AGI) a Artificial Super Intelligence (ASI). AGI je umelá inteligencia, ktorej inteligencia je rovná ľudskej. Teda je si vedomá svojho bytia, zvláda riešiť problémy, učiť sa a plánovať do budúcnosti. ASI je umelá inteligencia, ktorá by mala presahovať ľudské možnosti. Silná umelá inteligencia zatiaľ neexistuje v praxi.

**Strojové učenie** Je súčasťou umelej inteligencie. Skúma dáta a algoritmy snažiace sa imitovať proces učenia u človeka, čím postupne zlepšujú svoju presnosť. Prístupom k učeniu v strojovom učení sa venujem viac v kapitole [2.1](#page-9-1)

**Hlboké učenie** Pojem hlboké sa väčšinou spája s počtom vrstiev. Obvykle sa za hlboké neurónové siete považujú tie, ktoré majú 3 a viac vrstiev, okrem vstupnej a výstupnej. Je to časť strojového učenia. Využíva algoritmy, ktoré nepotrebujú tak veľký zásah ľudí do procesu učenia. V klasickom strojovom učení musia dáta analyzovať a pripravovať ľudia, často experti v danej oblasti. Je potrebné určiť, ktoré časti dát sú podstatné a do akej miery sú podstatné pre konkrétnu úlohu. V hlbokom učení táto analýza dát nie je potrebná, algoritmy hlbokého učenia si poradia aj s neštrukturovanými a neupravenými dátami. V týchto dátach potom vedia rozlýšiť podstatné časti a určiť ich dôležitosť pre danú úlohu.

**Neurónové siete** Konkrétne algoritmy hlbokého učenia. Je to matematický model založený na fungovaní reálnych neurónov v ľudskom mozgu. Neurónové siete popisujem v kapitole [2.2](#page-10-0)

### <span id="page-9-1"></span>**2.1 Prístupy k učeniu**

V strojovom učení poznáme tri prístupy k učeniu.

**Učenie s učiteľom (Supervised Learning)** Ide o proces, kedy máme štrukturované dáta a poznáme k nim očakávané výstupy. Daný algoritmus sa potom na základe týchto dát naučí vykonávať nejakú úlohu. Napríklad máme obrázky psov a mačiek. U každého obrázku je určené či je na ňom mačka alebo pes. Na základe týchto obrázkov sa algoritmus naučí rozpoznať či je na obrázku pes alebo mačka aj pre nové, predtým nevidené obrázky.

**Učenie bez učiteľa (Unsupervised Learning)** V tomto prípade sú tréningové dáta bez štruktúry a nepoznáme k nim očakávané výstupy. Algoritmus v týchto dátach sám nájde určité vzory, na základe ktorých potom vykoná nejakú úlohu. Dáta napríklad spája do skupín na základe nejakej vlastnosti v dátach. Niekedy sa používa aj kombinácia tohto prístupu s učením s učiteľom.

**Učenie formou odmeny a trestu (Reinforcement Learning)** Vstupné dáta sú neštrukturované a nepoznáme k nim očakávané výstupy. Tu algoritmus pozoruje svoje prostredie. Robí nejaké náhodné akcie a pozoruje ich výsledok. Pokiaľ boli správne, dostane odmenu a zapamätá si, že robil niečo správne. Tento proces pokračuje, až kým sa algoritmus nespráva podľa očakávaní.

Pri tréningu používame tri množiny dát. *Tréningové dáta* sú tie, ktoré sa použávajú na trénovanie modelov. Na základe týchto dát si model prispôsobí všetky svoje parametre. *Validačné dáta* sa používajú ešte počas tréningu. Priebežne sa nimi hodnotí kvalita modelu. Aj napriek tomu, že model tieto dáta vidí už vo fáze tréningu, neučí sa na nich. *Testovacie dáta* sú poslednou skupinou. Tieto dáta sa používajú na konečné zhodnotenie modelu. Používajú sa až keď je tréning ukončený. Mali by pokrývať čo najviac prípadov, s ktorými sa bude model stretávať. Celkové dáta, ktoré máme k dispozícií na natrénovanie nejakého modelu, sa väčšinou rozdeľujú na 95% tréningové, 2,5% validačné, 2,5% testovacie [\[5\]](#page-40-5).

#### <span id="page-10-0"></span>**2.2 Neurónové siete**

<span id="page-10-1"></span>**Definícia 1 (Neurńová sieť).** Neurónová sieť je matematická funkcia [\[5\]](#page-40-5) v tvare

$$
y = f_{NN}(x).
$$

<span id="page-10-2"></span>**Definícia 2 (Viacvrstvová neurńová sieť).** Pokiaľ hovoríme o viacvrstvových neurónových sieťach, ide o vnorené funkcie. Napríklad neurónová sieť s tromi vrstvami by vyzerala nasledovne:

$$
y = f_{NN}(x) = f_3(f_2(f_1(x))),
$$

kde *f*<sup>1</sup> a *f*<sup>2</sup> sú vektorové funkcie (ich výsledkom je vektor) v tvare

$$
f_l(z) = g_l(W_l z + b_l),
$$

kde *l* je index vrstvy, *g<sup>l</sup>* je aktivačná funkcia, *Wl*(matica) a *bl*(vektor) sú parametre, ktoré sú naučené pre každú vrstvu zvlášť počas tréningu. *f*<sup>3</sup> je potom funkcia podľa potreby, teda môže byť skalárna (jej výsledkom je skalár) alebo vektorová [\[5\]](#page-40-5).

<span id="page-10-3"></span>PRÍKLAD 3 (PRIECHOD FUNKCIOU  $f_l$ ). Uvažujme vektor *z* ako vstupný vektor do funkcie *f<sup>l</sup>* . *W<sup>l</sup>* je matica, ktorá má *size<sup>l</sup>* riadkov, teda toľko, koľko má

daná vrstva neurónov. Každý riadok matice *W<sup>l</sup>* je vektor *wl,n* (n ako neurón), s rovnakou dimenziou ako vektor *z*. Pre každý neurón sa vypočíta vektor

$$
a_{l,n} = w_{l,n}z + b_l.
$$

Výsledkom bude vektor  $[g_l(a_{l,1}), g_l(a_{l,2}), \ldots, g_l(a_{l,\text{size}_l})]$  [\[5\]](#page-40-5).

<span id="page-11-0"></span>**Definícia 4 (Aktivačná funkcia).** Je nejaká nelineárna funkcia *g<sup>l</sup>* , kde *l* je index vrstvy. Je zvykom, že sa v celej architektúre používa rovnaká aktivačná funkcia, nie je to však pravidlo. Aktivačná funkcia musí byť diferencovateľná aspoň na väčšine definičného oboru (teda musí mať deriváciu na väčšine svôjho definičného oboru). Bežne používané sú **TanH** (hyperbolický tangens) a **ReLU** (recitified linear unit function).

$$
tanh(z) = \frac{e^{z} - e^{-z}}{e^{z} + e^{-z}}
$$
 (1)

<span id="page-11-2"></span>
$$
relu(z) = \begin{cases} 0, & \text{ak } z < 0 \\ z, & \text{inak} \end{cases} \tag{2}
$$

V moderných návrhoch sa častejšie používa práve ReLU, pretože funkcia TanH má problém so saturáciou. Teda zmenšuje obor hodnôt na interval [−1*,* 1]. Používaním aktivačných funkcií, ktoré nesaturujú, je výpočetný proces o niečo rýchlejší. [\[4\]](#page-40-4)

<span id="page-11-1"></span>**Definícia 5 (Dopredná neurónová sieť).** Alebo Feed-forward neural network (FFNN) je špeciálny typ neurónovej siete, kedy spojenia medzi neurónmi nevytvoria cyklus. To znamená, že dáta idú len jedným smerom a každým neurónom prejdú len raz.

Neurónové siete sú reprezentované graficky pomocou takzvaných neurónov logicky usporiadaných do vrstiev. Neuróny sú reprezentované pomocou kruhu alebo obdĺžniku. V ňom je napísaná nejaká matematická operácia. Šípky prichádzajúce do neurónu reprezentujú vstup, naopak šípky vychádzajúce z neurónu reprezentujú výstup. Výstupom z neurónu je výsledok aplikácie matematickej operácie napísanej v neuróne na vstup neurónu. Neuróny v stĺpci reprezentujú vrstvu.

Ako príklad FFNN použijem architektúru nazývanú Multilayer perceptron (MLP) (obrázok [1\)](#page-12-1). Uvažujme MLP s tromi vrstvami. Vstup bude dvojdimenzionálny vektor *x*, výstup bude číslo v. Každý neurón berie ako vstup výsledok všetkých neurónov z predchádzajúcej vrstvy. Z týchto čísel si neurón vytvorí vektor, a ten použije ako vstup pre svoju funkciu. Posledná vrstva má z pravidla jeden neurón. V modely na obrázku [1](#page-12-1) berie každý neurón ako svoj vstup výstup každého neurónu z predchádzajúcej vrstvy. Takejto architektúre sa hovorí plne spojená (fully-connected alebo FC). V danej architektúre môžu byť plne spojené len niektoré vrstvy, iné môžu byť zasa spojené iným spôsobom.

<span id="page-12-1"></span>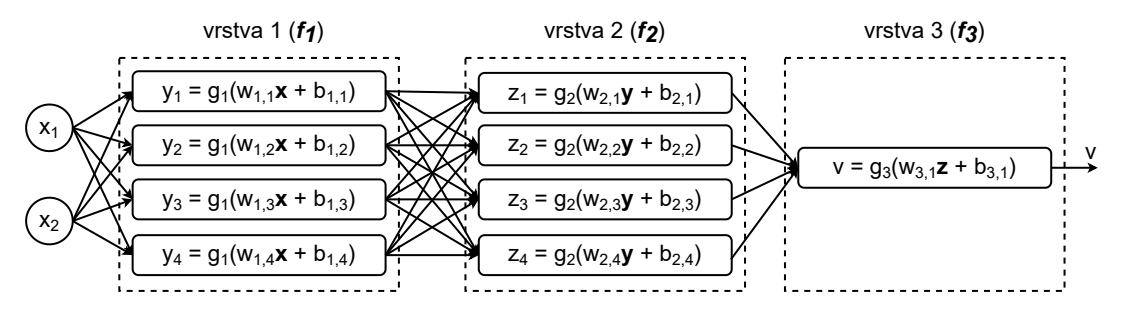

Obr. 1: Multilayer perceptron so vstupným dvojdimenzionálnym vektorom x, dvomi vrstvami so štyrmi neurónmi a jednou výstupnou vrstvou s jedným neurónom. [\[5\]](#page-40-5)

#### <span id="page-12-0"></span>**2.3 Konvolučné neurónové siete (CNN)**

*Konvolučná neurónová sieť* alebo convolutional neural network (CNN), je špeciálny typ FFNN. V práci sa venujem modelom CNN, ktoré rozpoznávajú obraz, preto vysvetlím fungovanie CNN práve na tomto príklade.

Základnou myšlienkou je, že v obrázku, pixely, ktoré sú blízko pri sebe zvyčajne reprezentujú rovnakú informáciu, napríklad obloha, budova, človek, a podobne. Výnimkou sú práve hrany, časti obrázka, kedy prechádzame z jedného typu informácie na iný. Pokiaľ by sme dokázali naučiť neurónovú sieť rozpoznávať hrany a regióny s rovnakou informáciou, dokázala by určiť, čo sa na obrázku nachádza.

Vzhľadom na to, že väčšinou sa objekty na obrázku nachádzajú len na nejakej jeho časti, môžeme rozdeliť daný obrázok na menšie časti. To robíme pomocou techniky hýbajúceho sa okna. Môžeme teda natrénovať mnoho menších podmodelov, ktoré sú súčasťou jedného modelu, kedy každý podmodel bude rozpoznávať určitý typ informácie na obrázku. Jeden bude rozpoznávať oblohu, druhý budovy, tretí človeka a podobne.

Na rozpoznanie nejakého vzoru, sa musia podmodely naučiť parametre matice  $\boldsymbol{F}$  (ako filter) veľkosti  $p \times p$ , kde  $p$  je veľkosť hýbajúceho sa okna. Predstavme si, že máme len čiernobiele obrázky, kde 0 reprezentuje biele pixely a 1 reprezentuje čierne. Uvažujme *p* = 3 a nasledujúcu časť obrázka:

$$
P = \left(\begin{array}{rrr} 1 & 0 & 0 \\ 0 & 1 & 0 \\ 0 & 0 & 1 \end{array}\right).
$$

Ďalej uvažujme, že filter F má naučené parametre následovne

$$
F = \left(\begin{array}{rrr} 4 & 2 & 0 \\ 0 & 4 & 1 \\ 0 & 1 & 7 \end{array}\right).
$$

Spočítame konvolúciu týchto dvoch matíc, teda dostaneme

$$
1 \cdot 4 + 0 \cdot 2 + 0 \cdot 0 + 0 \cdot 0 + 1 \cdot 4 + 0 \cdot 1 + 0 \cdot 0 + 0 \cdot 1 + 1 \cdot 7 = 15
$$

<span id="page-13-0"></span>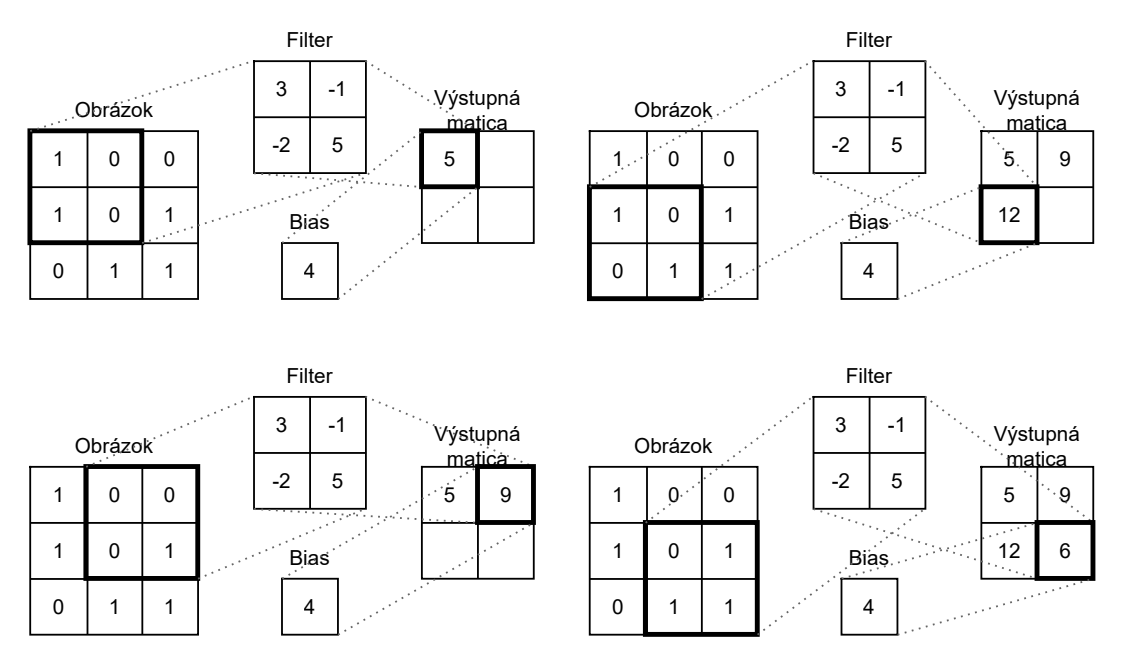

Obr. 2: Príklad konvolúcie s filtrom veľkosti  $2 \times 2$  a s krokom 2.

Čím väčšie číslo výjde ako výsledok, tým je zhoda väčšia. Predstavme si, že ďalšia časť obrázku je

$$
P' = \left(\begin{array}{rrr} 1 & 0 & 1 \\ 0 & 0 & 0 \\ 0 & 1 & 0 \end{array}\right).
$$

V tomto prípade by konvolúcia s filtrom *F* vyšla 5.

Ku každému filtru máme takisto číslo *b* (bias), ktoré je pripočítané ku výsledku konvolúcie ešte pred aplikovaním aktivačnej funkcie.

Každá vrstva CNN teda pozostáva z niekoľkých filtrov (každý s vlastnými parametrami a vlastným parametrom *b*) a každý filter prejde celý obrázok zľava doprava, zhora dole (obrázok [2\)](#page-13-0).

Keďže pre každú vrstvu *l* môžeme mať až *size<sup>l</sup>* filtrov, výstup z danej vrstvy je kolekcia *size<sup>l</sup>* matíc. Takúto kolekciu nazývame *volume*. Veľkosť tejto kolekcie nazývame *hĺbka volume*. Každý filter vrstvy prechádza cez celý volume a výsledok konvolúcie je súčet výsledkov konvolúcií pre všetky matice vo volume (obrázok [3\)](#page-14-1). Ako výsledok prvého proku konvolúcie teda dostaneme

$$
5 \cdot 2 + 1 \cdot (-1) + 4 \cdot 3 + 1 \cdot 3 + (0 \cdot 2 + 1 \cdot (-1) + 0 \cdot 3 + 4 \cdot 3) + (4 \cdot 2 +
$$
  
+0 \cdot (-1) + 0 \cdot 3 + (-2) \cdot 3) + (-1) = 36

V praxi máme už vstupné dáta ako volume, pretože farebné obrázky sú reprezentované v troch kanáloch R, G a B.

<span id="page-14-1"></span>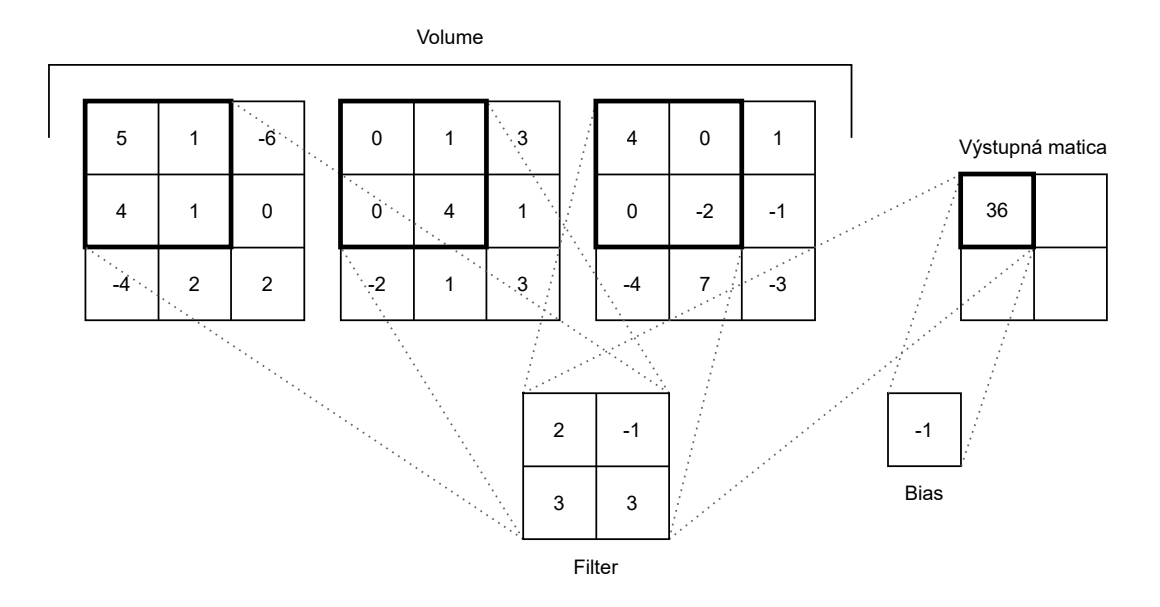

Obr. 3: Príklad konvolúcie s filtrom veľkosti  $2 \times 2$  aplikovanej na volume s hĺbkou 3.

Predtým, než budem pokračovať konkrétnymi architektúrami konvolučných neurónových sietí, musím zadefinovať pár dôležitých pojmov.

**Stride** Alebo krok, je veľkosť kroku hýbajúceho sa okna

**Padding** Pridanie rámiku núl okolo vstupnej matice. Používame v prípade, keď potrebujeme väčšiu výstupnú maticu, alebo nám nesedí stride. Špeciálne sa používa takzvaný *same padding* - aplikuje sa taký padding, aby rozmery výstupu ostali rovnaké ako rozmery vstupu.

**Pooling** Používame techniku hýbajúceho sa okna ako pre filter, ale namiesto filtra používame nejaký fixný operátor, napríklad funkciu MAX alebo AVERAGE. Pokiaľ aplikujeme pool na volume, tak sa na každú maticu aplikuje zvlášť, teda výsledkom nie je jedna matica ale volume s rovnakou hĺbkou. Zvyšuje presnosť modelu a rýchlosť tréningu, pretože zmenšuje počet parametrov.

**Hyper-parameter** Je parameter, ktorého hodnota je určená ešte pred začiatkom trénovania.

### <span id="page-14-0"></span>**2.4 Klasifikácia obrazu**

Konvolučné neurónové siete sa používajú okrem iného na klasifikovanie obrazu. Ide o priradenie kategórie obrázku. Kategória je určená na základe obsahu obrázku. Môžeme napríklad natrénovať neurónovú sieť aby rozpoznávala, aký šport hrajú ľudia na obrázku. Povedzme, že náš model siete klasifikuje 10 športov. Pre svoj vstup (teda obrázok) vráti ako výstup ku každému športu číslo, s akou pravdepodobnosťou je daný šport kategória fotografie. To zariadi funkcia *softmax* [\(3\)](#page-15-4).

<span id="page-15-2"></span>**Definícia 6 (Softmax).** Je vektorová funkcia v tvare

<span id="page-15-4"></span>
$$
\sigma(z) = \frac{e^{z_i}}{\sum_{j=1}^K e^{z_j}},\tag{3}
$$

kde *z* je vstupný vektor, *e* je eulerovo číslo, *z<sup>i</sup>* je prvok vstupného vektoru na pozícií *i*. Prvky vstupného vektoru *z* sú reálne čísla. Výsledkom funkcie je vektor, ktorého prvky sú čísla z intervalu (0*,* 1).

<span id="page-15-3"></span>Príklad 7 (SOFTMAX). Ako vstupný vektor použijeme

$$
z = [6, 0, -4],
$$

ďalej vypočítame hodnoty *e z*1 *, e<sup>z</sup>*<sup>2</sup> *, e<sup>z</sup>*<sup>3</sup> . Dostaneme

$$
e^{z_1} = e^6 \doteq 403, 4288;
$$
  

$$
e^{z_2} = e^0 = 1, 0;
$$
  

$$
e^{z_3} = e^{-4} \doteq 0, 0183.
$$

Vypočítame súčet týchto hodnôt

$$
\sum_{j=1}^{K} e^{z_j} = e^{z_1} + e^{z_2} + e^{z_3} \doteq 404, 4471.
$$

Výsledný vektor bude

$$
\sigma(z)=[\frac{403,4288}{404,4471},\frac{1,0}{404,4471},\frac{0,0183}{404,4471}]=[0,99748,0,00247,0,00005].
$$

### <span id="page-15-0"></span>**2.5 ImageNet a ILSVRC**

Na natrénovanie kvalitného modelu potrebujete čo najviac čo najrôznejších dát. Model, ktorý natrénujeme na 100 obrázkoch, bude dosahovať omnoho horšie výsledky ako model, ktorý bol natrénovaný na 1000000 obrázkoch. So zámerom uľahčiť proces zbierania dát, na trénovanie neurónových sietí, na rôzne úlohy počítačového videnia, vznikla databáza *ImageNet*.

#### <span id="page-15-1"></span>**2.5.1 ImageNet**

*ImageNet* je hierarchicky usporiadaná databáza približne [1](#page-15-5)4 miliónov<sup>1</sup> klasifikovaných obrázkov.

<span id="page-15-5"></span><sup>1</sup>Podľa <https://www.image-net.org/> v roku 2022

<span id="page-16-1"></span>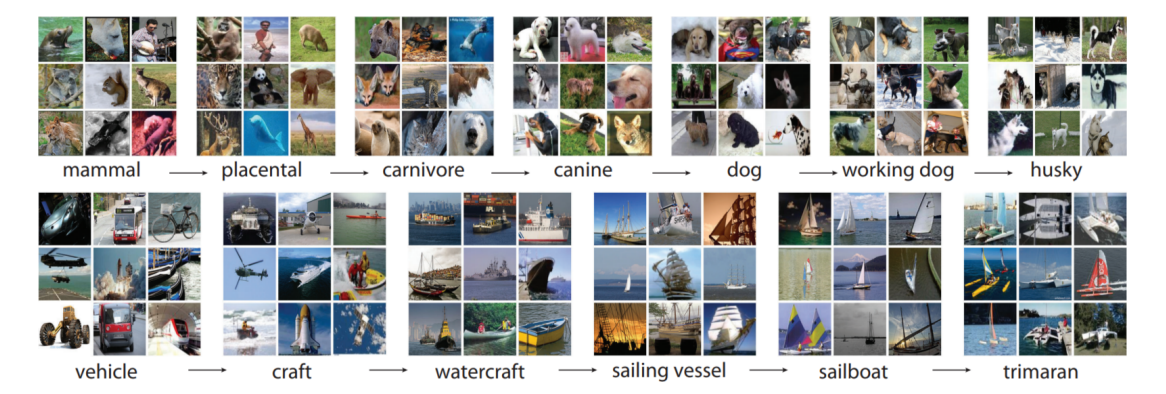

Obr. 4: Príklad vetiev stromovej štruktúry obrázkov v ImageNete. Horná vetva je vetva z podstromu cicavce. Spodná je z podstromu vozidlá. [\[6\]](#page-40-6)

Obrázky sú hierarchicky usporiadané podľa databáze slov *WordNet*, ktorá je usporiadaná na základe vzťahov slov. WordNet spája slová do takzvaných *synsetov*. Ide o skupiny slov, ktoré sú synonymá. Tieto synsety sú potom usporiadané do stromovej štruktúry na základe logických vzťahou medzi nimi. Príklady vetiev tejto stromovej štruktúry môžete vidieť na obrázku [4.](#page-16-1)

ImageNet zbiera obrázky z internetu. Na zber obrázkov používa rôzne webové vyhľadávače. Tieto obrázky potom kontrolujú ľudia. Kontrolujú, či je obrázok v dostatočnej kvalite a či je vhodný pre danú kategóriu. Ako kategórie obrázkov sa používajú synsety. Aby bol tento proces spoľahlivejší, tak ľudia tieto úlohy robia cez službu Amazon Mechanical Turk. Ide o službu, kde zadávateľ môže zadať úlohu a používatelia, ktorí ju spracujú, dostanú za to zaplatené.

Klasifikované obrázky z ImageNetu sú voľne dostupné, pre nekomerčné použitie. Pokiaľ teda potrebujete natrénovať neurónovú sieť na rozpoznanie určitých kategórií, nemusíte si zostavovať dataset. Stačí použiť už pripravené obrázky z ImageNetu. To podstatne uľahčí celý proces trénovania.

#### <span id="page-16-0"></span>**2.5.2 ILSVRC**

*ILSVRC* (ImageNet Large Scale Visual Recognition Challenge) je súťaž, ktorá sa konala medzi rokmi 2010-2017. Súťažilo sa v rôznych disciplínach od klasifikácie obrazu až po lokalizáciu objektov na videu. Pre moju prácu, je podstatná klasifikácia obrazu.

Pre súťaž bolo vybratých 1000 kategórií z databáze ImageNet. Boli vyberané tak, aby nebola nejaká kategória potomkom druhej v stromovej štruktúre ImageNetu. Napríklad, ak by sme vybrali kategóriu *dog* (z príkladu na obrázku [4\)](#page-16-1), nemohli by sme vybrať kategóriu *husky*. Kategórie boli vyberané tak, aby čo najviac overili schopnosti súťažiacich algoritmov. Boli vyberané čo najkonkrétnejšie kategórie ako napríklad plemená psov.

Pre tieto kategórie bol vytvorený unikátny dataset obrázkov, ktoré nie sú súčasťou ImageNetu. Boli zozbierané rovnakým spôsobom ako v ImageNete.

Súťažiaci algoritmus v tejto úlohe dostane ako vstup testovaciu sadu obráz-

kov. Pre každý obrázok vráti zoznam kategórii, ktoré sú na obrázku. Každý obrázok má priradenú len jednu kategóriu aj v prípade, že je na jednom obrázku viac rôznych objektov. Pokiaľ je na obrázku človek sediaci za stolom, ako kategória je určený stôl. Algoritmus potom nemusí vedieť ktorú z kategóriu má určiť ako tú hlavnú. Z toho dôvodu algoritmus vráti až 5 kategórií pre každý obrázok. Ak sa medzi nimi nachádza kategória považovaná za tú správnu, odpoveď je braná ako správna. Tomuto prístupu k presnosti algoritmov sa hovorí *top-5 chyba*. Všetky informácie o súťaži a ostatných disciplínach sú v [\[1\]](#page-40-1).

<span id="page-18-2"></span>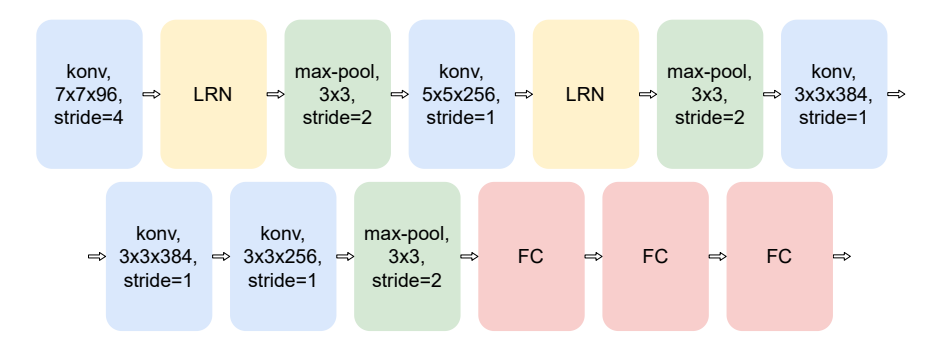

Obr. 5: Architektúra AlexNet v grafickej podobe, konv je konvolučná vrstva, LRN je Local Response Normalization vrstva a FC sú fully-connected (plne spojené) vrstvy.

<span id="page-18-3"></span>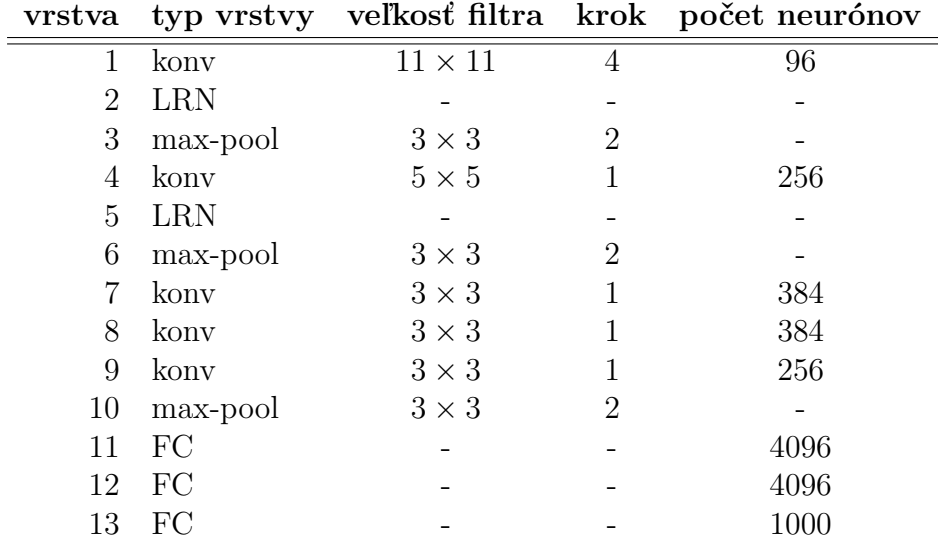

Tabuľka 1: Architektúra AlexNet, kde konv je konvolučná vrstva, LRN je Local Response Normalization a FC sú fully-connected (plne spojené) vrstvy.

### <span id="page-18-0"></span>**3 Použité modely CNN**

Použité modely som vyberal podľa súťaže ILSVRC . Sú to výhercovia alebo úspešné modely niektorých rokov. Vybrané modely boli výhercovia v rokoch 2012 (AlexNet), 2014 (GoogLeNet), 2015 (ResNet), druhý v poradí v roku 2014 (VGG) a druhý v poradí v roku 2016 (ResNeXt). Každý model použil nejaký nový koncept alebo vylepšil predošlý a vďaka tomu postupne dosahovali rok čo rok lepšie výsledky.

### <span id="page-18-1"></span>**3.1 AlexNet**

Predtým, než sa dostanem k samotnej architektúre, spomeniem dve dôležité metódy, ktoré vo svojom návrhu AlexNet používa. Ide o *Local Response Normalization* a *prekrývajúci sa pooling*.

**Local response normalization** Simuluje takzvanú *laterálnu inhibíciu*, ktorá funguje v reálnych neurónoch. Jej cielom je potlačiť odozvu susedných neurónov na vnem a tým vytvoriť lepšiu odozvu aktuálneho neurónu na vnem. Funkcia používaná v CNN vyzerá následovne

<span id="page-19-2"></span>
$$
b_{x,y}^i = a_{x,y}^i / \left( k + \alpha \sum_{j=max(0,i-n/2)}^{min(N-1,i+n/2)} (a_{x,y}^j)^2 \right)^{\beta}, \tag{4}
$$

kde  $a_{x,y}^i$  je aktivita neurónu vypočítaná použitím filtra  $i$  na pozícií  $(x,y)$  a aplikovaním aktivačnej funkcie. Suma prechádza cez *n* susedných neurónov, spočíta ich aktivitu a tieto aktivity sčíta. *N* je celkový počet neurónov. *k, n, α, β* sú hyperparametre, použité hodnoty sú  $k = 2$ ,  $n = 5$ ,  $\alpha = 10^{-4}$  a  $\beta = 0, 75$ .  $b_{x,y}^{i}$  je potom normalizovaná aktivita neurónu.

Aj napriek tomu, že ReLU [\(2\)](#page-11-2) nemá problém so saturáciou, a teda nie je potrebná normalizácia, aj tak táto normalizácia pomáha pri generalizácií (schopnosti presnejšie určovať nové, predtým nevidené dáta) [\[4\]](#page-40-4).

**Prekrývajúci sa pooling** P ovedzme, že určíme veľkosť okna ako *z* × *z*. Tradične sa krok určí ako *s* = *z*. V prípade prekrývajúceho sa poolingu určíme krok *s < z*. V tomto konkrétnom prípade, je *z* = 3 a *s* = 2. Táto úprava mierne zlepšuje výsledky (zmenšuje top-5 chybu o 0,3%) [\[4\]](#page-40-4).

AlexNet sa skladá z ôsmych vrstiev s parametrami, z nich je 5 konvolučných a 3 sú plne spojené. Po prvej a druhej konvolučnej vrstve nasledujú responsenormalization vrstvy [4.](#page-19-2) Po oboch normalizačných a po piatej konvolučnej nasleduje prekrývajúca sa max-pooling vrsva. Architektúra je prehľadne zobrazená v tabuľke [1](#page-18-3) a na obrázku [5.](#page-18-2) ReLU [\(2\)](#page-11-2) je aplikované na výstup každej konvolučnej a plne spojenej vrstvy. Výstup poslednej plne spojenej vrstvy sa použije ako vstup do funkcie softmax [\(3\)](#page-15-4). Tento výsledok reprezentuje pravdepodobnosť s akou priradzuje kategóriu danému obrázku [\[4\]](#page-40-4).

Vstupom je  $227 \times 227 \times 3$  (trojkanálový, teda R, G, B) obrázok.

#### <span id="page-19-0"></span>**3.2 VGG**

Pri VGG zvolili tvorcovia odlišný prístup ako ich predchodcovia, kedy namiesto jednej vrstvy s väčšími filtrami používajú viac vrstiev s menšími filtrami. Použitím dvoch vrstiev s filtrami veľkosti  $3 \times 3$  nám dá podobné výsledky ako použitie jednej vrstvy s filtrami veľkosti 5 × 5. Pokiaľ ich použijeme tri, dávajú podobné výsledky ako 7×7. Toto prináša hneď dve výhody. Viackrát sa aplikuje ReLU [\(2\)](#page-11-2) a zmenší sa počet parametrov.

<span id="page-19-1"></span>PRÍKLAD 8 (POČET PARAMETROV). Vrstva s filtrami veľkosti  $7 \times 7$  potrebuje

$$
7^2n^2 = 49n^2
$$

<span id="page-20-0"></span>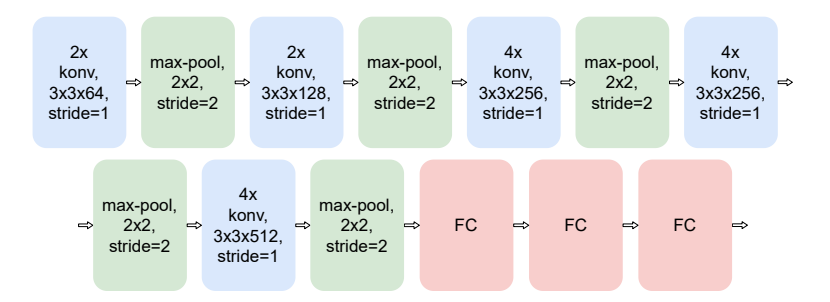

Obr. 6: Architektúra VGG v grafickej podobe, konv je konvolučná vrstva, FC sú fully-connected (plne spojené) vrstvy. Pri konvolučných vrstvách je navyše uvedené, koľkokrát za sebou ide vsrstva s rovnakým zložením.

<span id="page-20-1"></span>

|                |          |              |                | vrstva typ vrstvy veľkosť filtra krok počet neurónov |
|----------------|----------|--------------|----------------|------------------------------------------------------|
| 1              | konv     | $3 \times 3$ | 1              | 64                                                   |
| $\overline{2}$ | konv     | $3 \times 3$ | 1              | 64                                                   |
| 3              | max-pool | $2 \times 2$ | $\overline{2}$ |                                                      |
| 4              | konv     | $3 \times 3$ | 1              | 128                                                  |
| 5              | konv     | $3 \times 3$ | 1              | 128                                                  |
| 6              | max-pool | $2 \times 2$ | $\overline{2}$ | $\overline{\phantom{a}}$                             |
| 7              | konv     | $3 \times 3$ | $\mathbf{1}$   | 256                                                  |
| 8              | konv     | $3 \times 3$ | 1              | 256                                                  |
| 9              | konv     | $3 \times 3$ | 1              | 256                                                  |
| 10             | konv     | $3 \times 3$ | 1              | 256                                                  |
| 11             | max-pool | $2 \times 2$ | $\overline{2}$ |                                                      |
| 12             | konv     | $3 \times 3$ | 1              | 512                                                  |
| 13             | konv     | $3\times3$   | 1              | 512                                                  |
| 14             | konv     | $3 \times 3$ | 1              | 512                                                  |
| 15             | konv     | $3 \times 3$ | 1              | 512                                                  |
| 16             | max-pool | $2 \times 2$ | 2              |                                                      |
| 17             | konv     | $3 \times 3$ | 1              | 512                                                  |
| 18             | konv     | $3 \times 3$ | 1              | 512                                                  |
| 19             | konv     | $3 \times 3$ | 1              | 512                                                  |
| 20             | konv     | $3 \times 3$ | 1              | 512                                                  |
| 11             | max-pool | $2 \times 2$ | 2              |                                                      |
| 22             | FC       |              |                | 4096                                                 |
| 23             | FC       |              |                | 4096                                                 |
| 24             | FC       |              |                | 1000                                                 |

Tabuľka 2: Architektúra VGG

parametrov, zatiaľ čo 3 vrstvy s filtrami veľkosti 3 × 3 potrebujú

$$
3(3^2n^2) = 27n^2
$$

parametrov, kde *n* je počet filtrov v danej vrstve. Dosahujú podobné výsledky, ale filtre veľkosti  $3 \times 3$  potrebuje polovičný počet parametrov ako filter  $7 \times 7$ .

Samotná architektúra, teda pozostáva len z vrstiev s filtrami veľkosti  $3 \times 3$ , pre každú konvolučnú vrstvu je krok 1 a padding 1. Max-pool vrstvy sú všetky  $2 \times 2$  s krokom 2. Na výstupy všetkých konvolučných vrstiev je použítá aktivačná funkcia ReLU [\(2\)](#page-11-2). Architektúra je prehľadne zobrazená na obrázku [6](#page-20-0) a v tabuľke [2.](#page-20-1)

### <span id="page-21-0"></span>**3.3 GoogLeNet**

Tvorcovia GoogLeNet zvolili vo svojej architekrúre prístup takzvaných *inception modulov*. Sú to opakujúce sa "stavebné bloky", zložené z viacerých vrstiev. Na svoj vstup použijú konvolúcie  $1 \times 1$ ,  $3 \times 3$ ,  $5 \times 5$  a  $3 \times 3$  max-pooling. Výsledné volume každej vrstvy potom spoja do jedného volume (obrázok [7\)](#page-22-0). Používajú sa vylepšené moduly s redukciou, ktoré predtým, ako aplikujú 5 × 5 alebo 3 × 3 konvolúcie zmenšia hlbku volume pomocou  $1 \times 1$  konvolúcií a hlbku výsledného volume z max-pooling vrstiev takisto zredukujú pomocou  $1 \times 1$  konvolúcií (obrázok [7\)](#page-22-0). To zmenšuje počet operácií násobnia.

<span id="page-21-1"></span>PRÍKLAD 9 (POČET OPERÁCIÍ NÁSOBENIA). Počet operácií násobenia vypočítame ako

(*ve*ľ*kos*ť *v*ý*stupu*) · (*h*ĺ*bka v*ý*stupu*) · (*ve*ľ*kos*ť *f iltra*) · (*h*ĺ*bka vstupu*)*.*

Pokiaľ by sme aplikovali konvolučnú vrstvu  $5 \times 5 \times 32$  na vstup veľkosti 28  $\times$  $28 \times 192$  musíme použiť

$$
28 \cdot 28 \cdot 32 \cdot 5 \cdot 5 \cdot 192 \doteq 120 mil
$$

operácií. Pokiaľ predtým ale zmenšíme hĺbu aplikovaním 1×1 filtrov, radikálne sa zmenší počet vykonaných operácií násobenia. Povedzme, že použijeme  $1 \times 1 \times 16$ . Dostaneme

 $28 \cdot 28 \cdot 16 \cdot 1 \cdot 1 \cdot 192 + 28 \cdot 28 \cdot 32 \cdot 5 \cdot 5 \cdot 16 = 12$ *mil* 

operácií. Tým sme zmenšili počet operácií násobenia desaťnásobne.[2](#page-21-2)

GoogLeNet sa skladá hlavne z inception modulov. Všetky použité inception moduly používajú redukciu hĺbky volume. Všetky vrstvy, ktoré sú súčasťou inception modulov používajú krok 1 a same padding. Po pool vrstvách, ktoré sú súčasťou inception modulov sa aplikuje  $1 \times 1$  redukcia. Architektúra je popísaná v tabuľke [3.](#page-22-1)

<span id="page-21-2"></span><sup>2</sup>Príklad z: https://towardsdatascience.com/deep-learning-understand-the-inceptionmodule-56146866e652

<span id="page-22-0"></span>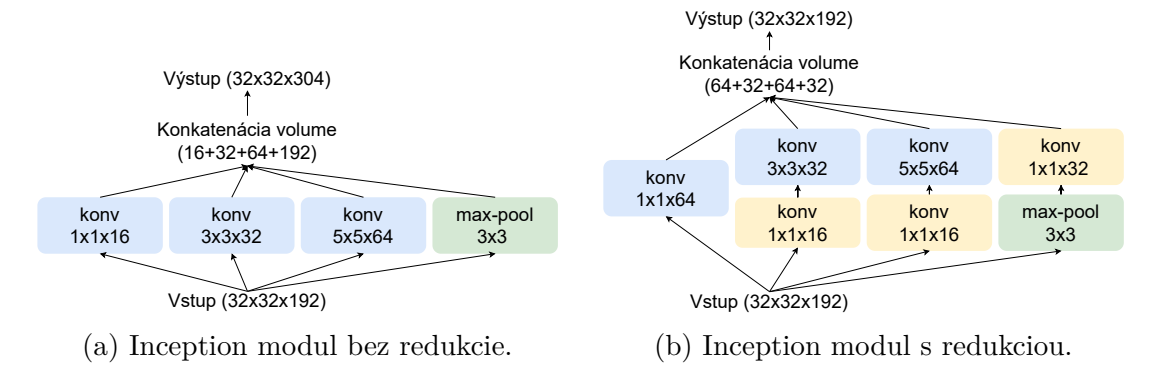

Obr. 7: Ukážka inception modulu bez redukcie aj s redukciou [\[8\]](#page-40-7).

<span id="page-22-1"></span>

| typ                        | veľkosť filtra krok hĺbka $1 \times 1$ |                |                |                          |     |     | $3 \times 3$ reduce $3 \times 3$   $5 \times 5$ reduce | $5 \times 5$ | pool |
|----------------------------|----------------------------------------|----------------|----------------|--------------------------|-----|-----|--------------------------------------------------------|--------------|------|
| konv                       | $7 \times 7$                           | $\overline{2}$ |                |                          |     |     |                                                        |              |      |
| max-pool                   | $3 \times 3$                           | $\overline{2}$ | $\Omega$       |                          |     |     |                                                        |              |      |
| konv                       | $3 \times 3$                           | 1              | $\overline{2}$ | $\overline{\phantom{a}}$ | 64  | 192 |                                                        |              |      |
| max-pool                   | $3 \times 3$                           | $\overline{2}$ | $\theta$       |                          |     | ۰   |                                                        | ۰            |      |
| inception                  |                                        |                | $\overline{2}$ | 64                       | 96  | 128 | 16                                                     | 32           | 32   |
| inception                  |                                        |                | $\overline{2}$ | 128                      | 128 | 192 | 32                                                     | 96           | 64   |
| max-pool                   | $3 \times 3$                           | $\overline{2}$ | $\Omega$       |                          |     |     |                                                        |              |      |
| inception                  |                                        |                | $\overline{2}$ | 192                      | 96  | 208 | 16                                                     | 48           | 64   |
| inception                  |                                        |                | $\overline{2}$ | 160                      | 112 | 224 | 24                                                     | 64           | 64   |
| $\operatorname{inception}$ |                                        |                | $\overline{2}$ | 128                      | 128 | 256 | 24                                                     | 64           | 64   |
| inception                  |                                        |                | $\overline{2}$ | 112                      | 144 | 288 | 32                                                     | 64           | 64   |
| inception                  |                                        |                | $\overline{2}$ | 256                      | 160 | 320 | 32                                                     | 128          | 128  |
| max-pool                   | $3 \times 3$                           | $\overline{2}$ | $\Omega$       |                          |     | ۰   |                                                        | ٠            |      |
| inception                  |                                        |                | $\overline{2}$ | 256                      | 160 | 320 | 32                                                     | 128          | 128  |
| $\!$ inception             |                                        |                | $\overline{2}$ | 384                      | 192 | 384 | 48                                                     | 128          | 128  |
| avg-pool                   | $7 \times 7$                           | 1              | $\Omega$       |                          |     |     |                                                        |              |      |
| FC                         |                                        |                |                | $\sim$                   |     |     |                                                        |              |      |
| FC                         |                                        |                |                |                          |     |     |                                                        |              |      |
| FC                         |                                        |                |                |                          |     |     |                                                        |              |      |

Tabuľka 3: Architekrúra GoogLeNet. Stĺpce s **reduce** značia počet neurónov s filtrom veľkosti $1\times1,$ ktoré redukujú hĺbky volume.

<span id="page-23-2"></span>

| typ vrstvy | veľkosť filtra |                | krok počet neurónov | residua1                                                                                                    |
|------------|----------------|----------------|---------------------|----------------------------------------------------------------------------------------------------|
| konv       | $7 \times 7$   | $\overline{2}$ | 64                  |                                                                                                    |
| max-pool   | $3 \times 3$   | $\overline{2}$ |                     |                                                                                                    |
| residual   |                |                |                     | $\begin{bmatrix} 1\times1\times64\\ 3\times3\times64\\ 1\times1\times256 \end{bmatrix}\times3$                       |
| residual   |                |                |                     | $\begin{bmatrix} 1\times1\times128\\ 3\times3\times128\\ 1\times1\times512 \end{bmatrix}\times8$                     |
| residual   |                |                |                     | $\begin{array}{ l l }\hline 1\times1\times256\\ 3\times3\times256\\ 1\times1\times1024\\ \hline \end{array}\times36$ |
| residual   |                |                |                     | $\begin{bmatrix} 1\times1\times512\\ 3\times3\times512\\ 1\times1\times2048 \end{bmatrix}\times3$                    |
| avg-pool   |                |                |                     |                                                                                                    |
| FC         |                |                |                     |                                                                                                    |
| softmax    |                |                |                     |                                                                                                    |

Tabuľka 4: Architektúra ResNet

<span id="page-23-1"></span>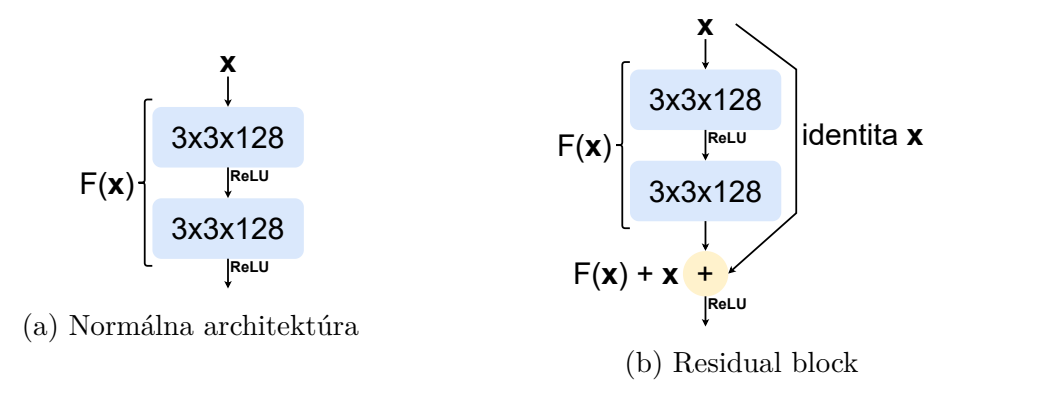

Obr. 8: Residual Block

#### <span id="page-23-0"></span>**3.4 ResNet**

Dalo by sa očakávať, že čím viac má konvolučná neurónová sieť vrstiev, tým lepšie výsledky bude dosahovať. V praxi sa ale ukázalo, že pokiaľ pridáme vrstiev príliš veľa (viac ako 50), tak daný model dosahuje horšie výsledky. Tento problém sa podarilo vyriešiť pomocou takzvaných *residual blokov*. V ňom sa používajú skratkové spojenia, teda vrstva nemusí byť spojená priamo z následujúcou vrstvou. Tieto skratky sa v residual blokoch používajú na prenos identity, ktorá je potom pripočítaná k výstupu preskočených vrstiev (obrázok [8b\)](#page-23-1). Tento prístup umožňuje natrénovať modely so 100 a vaic vrstvami tak, aby dosahovali dobré výsledky.

### <span id="page-24-0"></span>**3.5 ResNeXt**

Architektúra ResNeXt spája dve dôležité metódy pri návrhu modelu konvolučnej neurónovej siete. Okrem používania residual blokov, ako ResNet [3.4,](#page-23-0) rastie do hĺbky podobným spôsobom ako inception moduly v GoogLeNet [3.3.](#page-21-0) Konvolučné vrstvy v residual blokoch rozdelí na viac vrstiev s menším počtom filtrov. Výsledné volume vrtiev sčíta. K tomuto výsledku potom ešte pripočíta identitu vstupu ako v residual blokoch (obrázok [9b\)](#page-24-1). Spojenie týchto dvoch metód prispelo k zjednodušeniu modelu, ktorý dosahuje lepšie výsledky ako jeho predchodcovia. Napríklad 101-vrstvový ResNeXt dosahuje o niečo lepšie výsledky ako 200-vrstvový ResNet. Pritom je menej zložitý.

<span id="page-24-1"></span>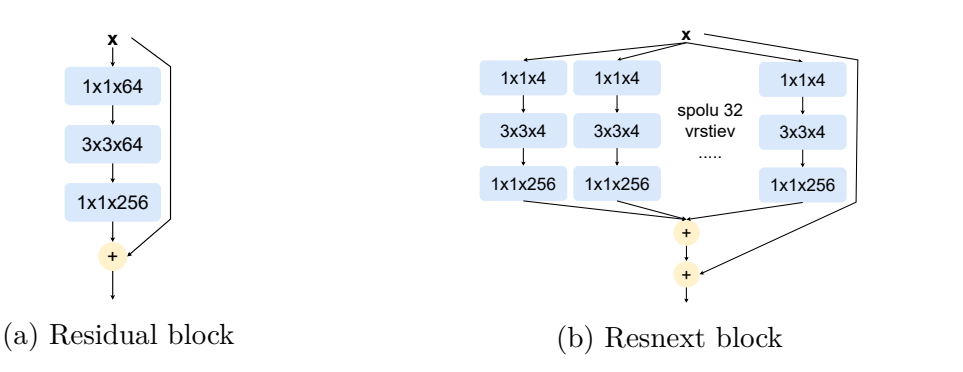

Obr. 9: Porovnanie residual blocku a bloku architektúry ResNeXt.

<span id="page-25-3"></span>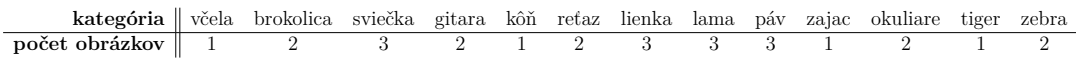

Tabuľka 5: Kategórie obrázkov datasetu a počty fotografií v každej kategórií.

<span id="page-25-2"></span>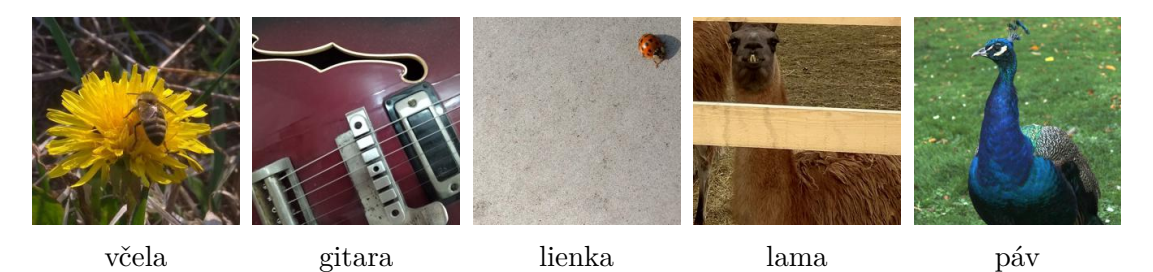

Obr. 10: Príklad originálnych obrázkov z datasetu bez aplikovaných transformácií.

### <span id="page-25-0"></span>**4 Experimenty**

Na zistenie, ako vplývajú transformácie na správnosť klasifikácie obrázkov u ľudí a ako u konvolučných neurónových sietí, som spravil dva experimenty. V jednom som zisťoval vplyv transformácií na modely konvolučných neurónových sietí natrénovaných na ImageNete. V druhom, som prostredníctvom dotazníkov overoval vplyv transformácií u ľudí.

### <span id="page-25-1"></span>**4.1 Dataset**

Pre obidva experimenty som použil rovnakú sadu obrázkov. Kategórie obrázkov som vyberal z 1000 kategórií súťaže ILSVRC. Predtrénované modely, ktoré sú dostupné v knižnici PyTorch, sú trénované práve na datasete zo súťaže ILSVRC. Tento dataset však obsahuje veľmi konkrétne kategórie, väčšinou zo zvieracej ríše. Nemohol som teda použiť napríklad kategóriu *pes*, pretože miesto nej sú súčasťou datasetu konkrétne plemená. Kategórie som teda vyberal čo najvšeobecnejšie, aby pre rozpoznanie originálneho obrázka nebola potrebná žiadna odborná znalosť. Pokiaľ by som používal obrázky z internetu, nemal by som záruku, že nie sú súčasťou trénovacích dát. ImageNet je zostavený práve z obrázkov z internetu za použitia rôznych webových vyhľadávačov. Výber kategórií som prispôsobil aj mojim možnostiam vyfotiť danú kategóriu. Vybral som 13 kategórií. Celkový počet obrázkov je 26, pričom ku každej kategórií som odfotil 1-3 obrázky. Kategórie sú *včela, brokolica, sviečka, gitara, kôň, reťaz, lienka, lama, páv, zajac, okuliare, tiger, zebra*. Prehľad kategórií a počtov obrázkov k danej kategórií je v tabuľke [5.](#page-25-3) Obrázky sú zámerne také, aby niektoré objekty boli buď viac priblížené alebo menšie a nie v strede obrázka (obrázok [10\)](#page-25-2).

Pri výbere transformácií som sa zameriaval hlavne na tie, ktoré nejakým spôsobom upravujú hrany objektov. Teda ich prerušujú alebo menia ich tvar. Používam aj transformácie, ktoré menia farby objektov, tie ale menej. Už od architektúry AlexNet je bežné, že súčasťou algoritmu, je manipulácia s tréningo-

<span id="page-26-0"></span>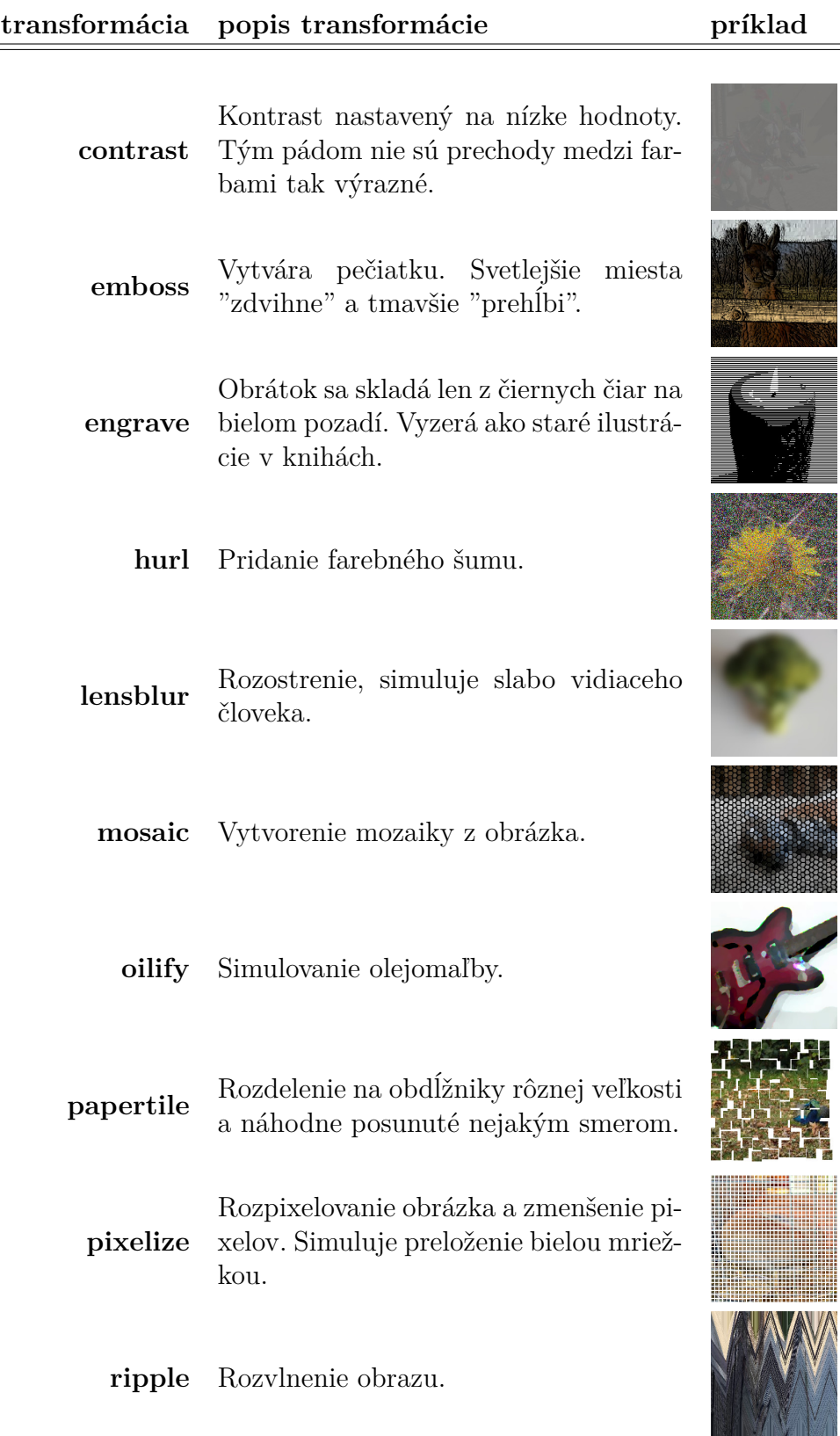

Tabuľka 6: Transformácie použité v experimente.

vými dátami. Rôznym spôsobom sa transformujú aj farby, preto sú tieto siete už natrénované tak, aby si do určitej miery poradili so zmenenými farbami. Transformácie som aplikoval pomocou softvéru GIMP. Použil som plugin BIMP (Batch Image Manipulation Plugin), ktorý aplikuje určitú transformáciu na celú zložku obrázkov. Výber transformácií som prispôsobil ponuke tohoto pluginu. Transformácie budem nazývať práve menami transformácií v tomto plugine. Vybrané transformácie sú *contrast, emboss, engrave, hurl, lansblur, mosaic, oilify, papertile, pixelize, ripple*. Transformácie sú popísané v tabuľke [6.](#page-26-0)

### <span id="page-27-0"></span>**4.2 Experiment s CNN**

V tomto experimente som skúmal vplyv transformácií na úspešnosť vybraných modelov konvolučných neurónových sietí. Na prácu s modelmi som použil knižnicu jazyka Python PyTorch.

#### <span id="page-27-1"></span>**4.2.1 PyTorch**

Súčasťou tejto knižnice je modul torchvision.models, ktorý obsahuje niektoré modely konvolučných neurónových sietí. Poskytuje možnosť stiahnúť už natrénované modely na datasete používanom v ILSVRC. Stiahnutie modelov je zobrazené v ukážke [1.](#page-27-2)

```
1 import torchvision.models as models
\overline{2}3 alexnet = models.alexnet(pretrained=True)
4 vgg = models.vgg19_bn(pretrained=True)
5 googlenet = models.googlenet(pretrained=True)
6 resnet = models.resnet152(pretrained=True)
7 resnext = models.resnext101_32x8d(pretrained=True)
```
Zdrojový kód 1: Stiahnutie natrénovaných modelov.

Knižnica obsahuje aj modul transforms, ktorý poskytuje funkcie na prevod obrázka do vhodnej podoby na vyhodnotenie. Táto podoba je daná v dokumentácií. Obrázok musí byť prevedený na tensory a následne normalizovaný (zdrojový kód [2\)](#page-28-2). Parametre normalizácie sú takisto určené v dokumentácií.

```
1 from torchvision import transforms
2
3 transform = transforms.Compose([
4 transforms.CenterCrop(227), # Vyreže oblast' 227x227 px od stredu
5 transforms.ToTensor(), # Prevedie obrázok na dátový typ Tensor
6 transforms.Normalize( # Normalizuje obrázok
7 mean=[0.485, 0.456, 0.406], # Hodnota z~dokumentácie
8 std=[0.229, 0.224, 0.225])]) # Hodnota z~dokumentácie
```
Zdrojový kód 2: Úprava obrázkov do vhodnej podoby na vyhodnotenie.

Po vyhodnotení sa na výstup ešte použije funkcia softmax [\(3\)](#page-15-4). Príklad vyhodnotenia môžete videiť v zdrojovom kóde [3.](#page-28-3)

```
1 # Úprava do vhodnej podoby
2 img t = transform(bhotos[imq])3 batch_t = torch.unsqueeze(imq_t, 0)
4 # Vyhodnotenie
5 model.eval()
6 out = model(batch_t)
7 # Aplikovaný softmax na výstup
8 percentage = torch.nn.functional.softmax(out, dim=1)[0] * 100
               Zdrojový kód 3: Vyhodnotenie obrázka modelom.
```
#### <span id="page-28-0"></span>**4.2.2 Modely**

Architektúry všetkých použitých modelov som popísal v kapitole [3.](#page-18-0) Tieto modely boli každým rokom vylepšením predošlých modelov. Od roku 2012, kedy sa na klasifikáciu obrazu začali používať konvolučné neurónové siete, nastal viditeľný pokrok v tejto úlohe. AlexNet bola v roku 2012 prelomová architektúra v rozpoznávaní obrazu. V ILSVRC vyhrala prvé miesto s top-5 chybou 15,3% [\[4\]](#page-40-4). Druhá najlepšia architektúra mal v tom roku top-5 chybu 26,2% [\[4\]](#page-40-4). VGG v roku 2014 obsadilo druhú priečku s top-5 chybou 7,3%. Nestačilo to na prvé miesto, ktoré získala architektúra GoogLeNet s top-5 chybou 6,7% [\[8\]](#page-40-7). ResNet bola najúspešnejšia architektúra súťaže ILSVRC v roku 2015. Dosiahla top-5 chybu iba 3,57% [\[9\]](#page-40-8). Posledná použitá architektúra ResNeXt stačila v roku 2016 na druhé miesto s top-5 chybou 3,03% [\[10\]](#page-40-9). V ďalších častiach skúmam, ako úspešné budú tieto architektúry na transformovaných dátach.

#### <span id="page-28-1"></span>**4.2.3 Klasifikácia**

Ku klasifikácií obrazu som pristupoval tak ako v súťaži ILSVRC, teda top-5 chybou. Nechal som teda obrázok vyhodnotiť konvolučnou neurónovou sieťou. Z výsledných kategótií, zoradených zostupne podľa pravdepodobnosti, som porovnal prvých 5 s očakávaným výstupom. Pokiaľ sa medzi nimi nachádzal správny výstup, označil som daný pokus ako úspech. Ak ani jeden z prvých piatich kategórií na výstupe neodpovedal očakávanému výstupu, pokus bol označený ako neúspešný. Pre každú transformáciu, a aj originálne obrázky bez aplikovanej transformácie, som vygeneroval csv súbor. V ňom je pre každú dvojicu modelobrázok hodnota 1, ak model správne klasifikoval daný obrázok s aplikovanou transformáciou. V opačnom prípade je na tejto pozícií 0.

#### <span id="page-29-0"></span>**4.2.4 Výsledky**

Ako prvé som nechal CNN vyhodnotiť originálne obrázky. Už tu sa stalo, že niektoré obrázky robili problém všetkým architektúram CNN a na základe toho som musel viackrát dataset upravovať.

Medzi finálnymi dátami som ale nechal aj obrázky, u ktorých sa stalo, že ich niektoré architekrúry neklasifikovali správne. Je to z toho dôvodu, že vybrať obrázok, ktorý by rospoznali všetky architektúry nie je jednoduché, hlavne keď je medzi architektúrami taký veľký rozdiel v top-5 chybe. Najproblematickejšou architektúrou bola AlexNet, ktorá si neporadila až so 6 obrázkami, architektúra ResNet neklasifikovala správne 3 obrázky a všetky ostatné architektúry mali problém s dvomi obrázkami. Pri vyhodnocovaní transformovaných obrázkov sa ale ukázalo, že niektoré obrázky boli opakovane klasifikované správne aj napriek tomu, že ich originál nebol klasifikovaný srávne. Toto sa najviackrát podarilo architektúram AlexNet a ResNet, konkrétne päťkrát. Až na jednu výnimku sa tento úkaz vyskytol pri kategórií reťaz. Teda to môže byť spôsobené práve tým, že daná transformácia mohla buď reťaz na obrázku mierne zvýrazniť, alebo vytvoriť inú na inom mieste (napríklad transformácia mosaic vytvorila vzor, ktorý mohol pripomínať reťaz). Spomínaná výnimka bola pri kategórií lienka(transformácia mosaic).

Pri vyhodnocovaní úspešnosti architektúr na transformovaných obrázkoch som teda u každej architektúry nebral do úvahy tie, ktoré neboli klasifikované správne už ako originál, a to aj ak boli po aplikovaní transformácie klasifikované správne.

Z výsledkov v tabuľke [7](#page-30-2) vidieť transformácie, ktoré mali na úspešnosť architektúr dopad. Napríklad pri transformáciach engrave, mosaic, pixelize mali CNN úspešnosť iba okolo 3%. Ukázali sa aj rozdiely medzi architektúrami. Podľa očakávaní, najhoršie výsledky dosiahla architektúra Alexnet, najlepšie výsledky mala architektúra ResNeXt. Transformácie emboss a oilify neboli v zmätení CNN také úspešné, pri obidvoch mali architektúry okolo 50% úspešnosť.

Výsledky konvolučných neurónových sietí dopadli podľa očakávaní. Architektúra AlexNet si počínala najhoršie, ResNeXt zasa naopak najlepšie. Všetky transformácie ovplyvňujú konvolučné neurónové siete do takej miery, že im takmer úplne znemožňujú správnu klasifikáciu. Čím viac porušujeme hrany (engrave, ripple, mosaic, pixelize), tým menej je model úspešný. Pokiaľ hrany nezdeformujeme príliš (oilify) alebo prechody zvýrazníme (emboss), úspešnosť je stále

<span id="page-30-2"></span>

|           | AlexNet   | ${\rm VGG}$ | GoogLeNet | ResNet    | ResNeXt          | Celkovo   |
|-----------|-----------|-------------|-----------|-----------|------------------|-----------|
| contrast  | $0.00\%$  | 16,67 %     | 25,00 %   | $17,39\%$ | $20,83\sqrt{20}$ | 16,52 %   |
| emboss    | $30,00\%$ | 45,83 %     | 58,33 %   | 47,83 %   | 66,67 %          | $50,43\%$ |
| engrave   | $0.00\%$  | 8,33 %      | 8,33 %    | $0,00\%$  | $0.00\%$         | $3,48\%$  |
| hurl      | $0.00\%$  | $4.17\%$    | $8,33\%$  | 8,70 %    | $8,33\%$         | 6,09 $%$  |
| lensblur  | $10,00\%$ | $8,33\%$    | 12,50 %   | 17,39 %   | 37,50 $%$        | 17,39 %   |
| mosaic    | $5,00\%$  | 8,33 %      | $0.00\%$  | $0.00\%$  | $4.17\%$         | $3,48\%$  |
| oilify    | 45,00 %   | 37,50 %     | 45,83 %   | 60,87 %   | 58,33 %          | 49,57 %   |
| papertile | $0.00\%$  | 16,67 %     | 16,67 %   | 13,04 $%$ | 33,33 %          | 16,52 %   |
| pixelize  | $5,00\%$  | $0.00\%$    | $0,00\%$  | $0.00\%$  | 8,33 %           | $2,61\%$  |
| ripple    | $10,00\%$ | $8,33\%$    | $0.00\%$  | 4,35 $%$  | $8,33\%$         | $6,09\%$  |

Tabuľka 7: Tabuľka úspešností architektúr pri klasifikácií transformovaných obrázkov.

ovplyvnená, ale nie tak negatívne.

#### <span id="page-30-0"></span>**4.3 Experiment s ľuďmi**

Na zistenie, ktoré transformácie sú naozaj nebezpečné tým, že oklamú neurónové siete, ale ľuďom predajú cielenú informáciu, je potrebné zistiť aký vplyv majú transformácie na ľudí.

#### <span id="page-30-1"></span>**4.3.1 Dotazník**

Schopnosť rozpoznať obrázky s transformáciami u ľudí som overoval dotazníkmi. Dotazníkov som spravil celkovo 6 verzií aby som využil čo najviac obrázkov. Každá transformácia má v dotazníkoch dva obrázky tak, aby sa v žiadnom dotazníku neobjavila tá istá kombinácia obrázok-transformácia viackrát. Dotazník som zostavoval tak, že som si nechal náhodne vybrať 20 obrázkov zo všetkých 26. Z týchto 20 vybraných, som náhodne vybral 6, ktoré som nahradil za tie, ktoré sa nedostali do prvých 20. Tým som využil všetkých 26 obrázkov. Vznikli 2 kolekcie obrázkov. Aplikovaním transformácií som vytvoril 6 verzií dotazníkov, z každej kolekcie 3. Na určenie, ktorá dvojica obrázok-transformácia má byť použitá v danej verzií dotazníku som napísal program v Pythone. Z celkového počtu možných dvojíc obrázok-transformácia  $260$  (26 orázkov  $\times$  10 transformácií) bolo použitých 120.

Do dotazníku som zaradil aj otázky ohľadom stavu zraku respondentov. Pýtal som sa na zrakové vady, a či dotazník vypĺňajú s okuliarmi, šošovkami alebo bez nápravy zraku. Pokiaľ by bol respondent napríklad ďaľekozraký (teda nevidí dobre na krátke vzdialenosti) a vypĺňal by dotazník bez okuliarov, jeho schopnosť rozpoznať obrázky je do značnej miery ovplyvnená už týmto. Preto jeho odpovede nemusia byť úplne smerodajné. To isté platí u ľudí s poruchou farbocitu (napríklad Daltonizmus).

Všetky obrázky v dotazníku boli rozmerov  $256 \times 256$  pixelov. Ľudia dostali inštrukcie, aby napísali všetky objekty, ktoré na obrázku vidia. Pri vyhodnocovaní som postupoval rovnako ako pri CNN, teda pomocou top-5 chyby. Pokiaľ sa v prvých 5 odpovediach nachádzala správna odpoveď, celá odpoveď je braná ako správna.

Pri nárvhu formy dotazníku som uvažoval o dvoch spôsoboch, ako dať respondentom na výber z kategórií. Pokiaľ by mali na výber, čo i len z časti všetkých 1000 kategórií, napríklad by som vybral 200 kategórií, prezerať tieto kategórie by bolo zdĺhavé a náročné. Mohlo by to buď respondentov demotivovať vo vypĺňaní a tým by som prišiel o dáta, alebo by zoznam aj tak ignorovali a písali podľa seba. Pokiaľ by ich zasa bolo veľmi málo, napríklad 50, respondenti by nemuseli obrázok rozpoznať ale práve vďaka tomuto zoznamu by si vybrali nejakú kategóriu. Ďalší spôsob, ako dať respondentom na výber z kategórií, je pomocou našepkávača. Tu by ale bolo riziko, že respondenti takisto nerozpoznajú obrázok, ale skúšali by rôzne možnosti čo im našepkávač poradí, a správne by klasifikovali aj obrázky, ktoré nerospoznali. Preto respondenti nemali na výber zo žiadnych kategórií.

Tým, že respondenti nemali jasne určené kategórie, z ktorých by vyberali a odpovede za nich nedopĺňal našepkávač, znemožnilo to automatizované vyhodnotenie odpovedí. Pre každú kategóriu existuje mnoho synonym a je možnosť, že by som na nejaké zabudol pri písaní algoritmu, ktorý by automaticky vyhodnotil dotazník. Ďalším problémom sú preklepy a gramatické chyby. Respondenti vypĺňali dotazník pomocou služby Google Forms, teda na počítači. Medzi odpoveďami sa objavili napríklad *brkolica* alebo *okliare*. Z týchto dôvodov som odpovede z dotazníkov vyhodnocoval ja.

#### <span id="page-31-0"></span>**4.3.2 Respondenti**

Respondentov, ktorý vyplnili dotazník bolo 92. Každý dotazník vyplnilo 13-17 respondentov. Väčšinou sa jednalo o študentov rôznych ročníkov Katedry informatiky Prírodovedeckej fakulty Univerzity Palackého a študentov medicíny Lekárskej fakulty Univerzity Palackého. Väčšina respondentov netrpela žiadnymi poruchami zraku. Druhou najpočetnejšou skupinou boli krátkozrakí respondenti. Pri nich nerobilo problém ak vypĺňali dotazník aj bez okuliarov alebo šošoviek. Niektorí respondenti trpeli aj astigmatizmom. Všetci ďalekozrakí respondenti vypĺňali dotazník s okuliarmi. U dvoch respondentov je riziko, že nesprávna klasifikácia nebola spôsobená transformáciou, ale zrakovými vadami. Jeden respondent trpel daltonizmom a druhý astigmatizmom, ale vypĺňal dotazník bez okuliarov či šošoviek. Počínali si ale dobre, preto som tieto odpovede rátal s rovnakou váhou ako ostatné. Jednu odpoveď som vylúčil, keďže respondent uviedol, že netrpí zrakovou poruchou, ale vyplnil odpoveď len k jednému obrázku. Ostatné odpovede nechal úplne prázdne, preto túto odpoveď považujem za nesprávne vyplnenú.

#### <span id="page-32-0"></span>**4.3.3 Klasifikácia**

U ľudí som neoveroval, či spoznajú originálne obrázky bez aplikovaných transformácií. Po konzultácií s PhDr. Danielom Dostálom Ph.D. sme dospeli k záveru, že dané kategórie sú dostatočne všeobecné a obrázky sú vhodné na to, aby ich ľudia nemali problém rozpoznať.

Každý respondent vypĺňal vždy len jeden dotazník. Pokiaľ by vypĺňal viac verzií, mohlo by sa stať, že obrázok s danou transformáciou by normálne nespoznal, ale v predošlom dotazníku mal rovnaký obrázok aplikovanú transformáciu, ktorá nemí taký vplyv na rozpoznanie. Tým, že by si tento obrázok zapamätal, by neboli výsledky presné.

#### <span id="page-32-1"></span>**4.3.4 Výsledky**

Výsledky u ľudí som vyhodnocoval ručne. Všetky výsledky mali rovnakú váhu. Uznával som aj odpovede, ktoré neboli úplne v súlade s inštrukciami. Podľa inštrukcií mali respondenti zadávať odpovede v tvare *včela, kvet, tráva*. Niektoré odpovede ale boli pomenovanie obrázka spôsobom, čo sa na obrázku deje. Napríklad *včela opeluje kvet*. Odpovede beriem ako správne, pretože pokiaľ respondent pomenoval takto konkrétne obrázok, je jasné, že rospoznal objekty na obrázku.

Určíme stupnicu, koľko percent respondentov muselo byť na danej transformácii úspešných, aby sme mohli povedať či ovplyvňuje klasifikáciu alebo nie.

- **95% 100%** . . . neovplyvňuje klasifikáciu **75% - 94%** . . . mierne ovplyvňuje klasifikáciu
- **50% 74%** . . . ovplyvňuje klasifikáciu
- **20% 49%** . . . veľmi ovplyvňuje klasifikáciu
- **0% 19%** . . . znemožňuje klasifikáciu

Každá transformácia aspoň mierne ovplyvňuje klasifikáciu. Najmenej ovplyvňuje klasifikáciu transformácia papertile. Pri nej respondenti dosiahli úspešnosť až 84%. Do tejto kategórie ďalej spadajú aj transformácie emboss a oilify. Ostatné transformácie buď ovplyvňujú alebo veľmi ovplyvňujú klasifikáciu. Len transformácia ripple znemožňuje klasifikáciu obrázkov aj u respondentov. Kompletné výsledky môžete vidieť v tabuľke [8.](#page-33-1)

Hlavným problémom pre respondentov bol príliš malý objekt, ktorý sa po transformácií ešte viac stratil, alebo príliš priblížený objekt. Naopak, pokiaľ bol objekt primeranej veľkosti a bol správne umiestnený na obrázku (väčšinou v strede), respondenti s tým nemali problém. Dokonca sa častokrát stalo, že obrázok klasifikovali správne všetci respondenti. U viacerých sa stávalo, že nesprávne klasifikoval len jeden či dvaja respondenti. Nižšia úspešnosť je teda u ľudských respondentov spôsobená prevažne obrázkami, ktoré mali objekt príliš malý alebo nevhodne umiestnený. V takýchto prípadoch klasifikovali obrázok správne iba dvaja až traja respondenti.

<span id="page-33-0"></span>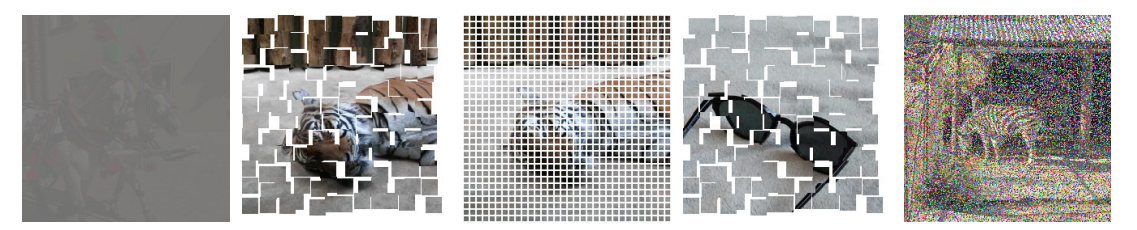

(a) Príklady obrázkov, kde všetci respondenti odpovedali správne a všetky neurónové siete nesprávne.

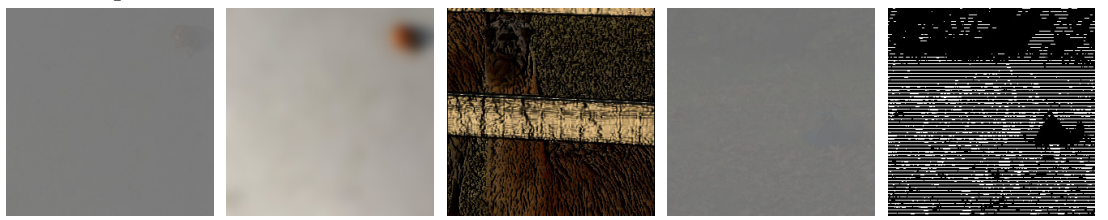

(b) Príklady obrázkov, kde väčšina respondentov odpovedalo nesprávne.

Obr. 11: Príklady úspešných a neúspešných obrázkov u ľudí.

<span id="page-33-1"></span>

| transformácia | úspešnosť respondentov |
|---------------|------------------------|
| contrast      | 68,13 %                |
| emboss        | 78,02 %                |
| engrave       | 48,35 %                |
| hurl          | 60,44 %                |
| lensblur      | 45,05 %                |
| mosaic        | 30,77 %                |
| oilify        | 75,27 %                |
| papertile     | 84,07 %                |
| pixelize      | 69,78 %                |
| ripple        | $8,24\%$               |

Tabuľka 8: Tabuľka úspešností respondentov pri klasifikácií transformovaných obrázkov.

<span id="page-34-3"></span>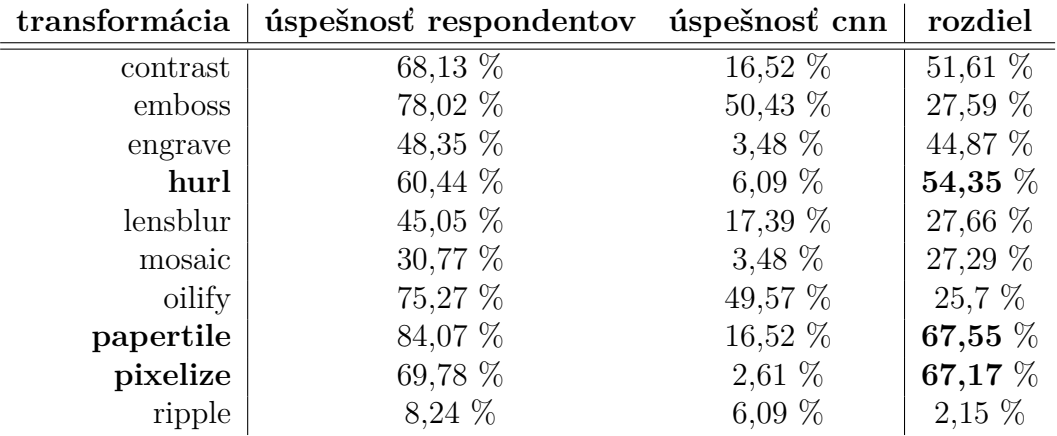

Tabuľka 9: Porovnanie respondentov a konvolučných neurónových sietí.

### <span id="page-34-0"></span>**5 Zhodnotenie**

Poznáme výsledky neurónových sietí a poznáme výsledky ľudí. V tejto kapitole budeme skúmať porovnanie týchto výsledkov, ako aj konkrétne použitie výsledkov.

### <span id="page-34-1"></span>**5.1 Porovnanie**

Hlavným rozdielom medzi ľuďmi a neurónovými sieťami v tomto experimente je, že pri ľuďoch do veľkej miery záleží na tom, aký je originálny obrázok. Pokiaľ je veľký akurát, teda nie je príliš malý alebo príliš zblízka, je väčšia šanca, že človek obrázok rozpozná (obrázok [11a\)](#page-33-0). U neurónových sietí ale nič také neplatí, ako náhle sa nám podarí dostatočne rozbiť hrany (transformácie pixelize, papertile, engrave), tak úplne znemožníme neurónovým sieťam obrázky klasifikovať správne.

Dôležité sú tie transformácie, u ktorých sa ukázal veľký rozdiel medzi ľuďmi a neurónovými sieťami. Nebudú nebezpečné tie, ktoré buď príliš neovplyvňujú ani ľudí ani neurónové siete, alebo tie, ktoré znemožňujú správnu klasifikáciu obom. Nebezpečné sú práve tie, ktoré dokázali zmiasť neurónové siete a nie ľudí.

Najväčšie rozdiely môžeme vidieť u transformácií papertile, pixelize a hurl (tabuľka [9\)](#page-34-3). V týchto prípadoch si neurónové siete počínali oproti ľuďom veľmi zle. Ak by sme použili obrázky, ktorých objekt je správnej veľkosti, tento rozdiel by sa u každej transformácií ešte zväčšil.

### <span id="page-34-2"></span>**5.2 Filtrovanie nevhodného obsahu**

Nástupom sociálnych sietí ako Facebook alebo Instagram či iných platforiem určených na zábavu, kde môže obsah pridávať ktokoľvek a zadarmo, ako napríklad YouTube alebo TikTok, začala byť otázka kontroly pridávaného obsahu dôležitejšia, než kedykoľvek predtým. Existujú pokročilé metódy ako nevhodný obsah filtrovať (napríklad sa používajú niektoré modely CNN), no napriek tomu sú stále hlavným filtrom takzvaní moderátori obsahu. Ich úlohou je prezerať či už obsah, ktorý sa už na platformu dostal a bol nahlásený uživateľom ako nevhodný alebo obsah, pri ktorom nie je jednoznačne určené či je nevhodný alebo nie. Potom sú to práve oni, ktorí rozhodujú o tom či je daný obsah naozaj nevhodný. To je ale veľký problém, pretože títo ľudia sú dennodenne vystavovaný rôznemu nevhodnému obsahu od násilia na zvieratách alebo ľuďoch až po samovraždy. Títo moderátori preto trpia rôznymi psychickými problémami od depresií až po posttraumatickú stresovú poruchu. Objavili sa už aj prípady, ako napríklad na konci roku 2021[3](#page-35-1) alebo skôr v roku 2018[4](#page-35-2) , kedy moderátori podali obžalobu na spoločnosť, pre ktorú obsah moderovali. Vďaka takýmto prípadom sa dostáva viac do povedomia téma psychického zdravia takýchto zamestnancov.

Preto by sa okrem investícií do lepších programov na starostlivosť o psychické zdravie mal klásť dôraz aj na vylepšenie automatizovaných filtrov nevhodného obsahu. Práve obohatenie o rozpoznávanie aj transformovaných obrázkov by mohol byť ďalší krok za zlepšením týchto filtrov.

### <span id="page-35-0"></span>**5.3 Budúci vývoj**

Niektoré transformácie, ktoré sa ukázali ako problémové pre neurónové siete, ľuďom nerobili až taký problém (pixelize, hurl, papertile). Mohli by sa zaradiť medzi tréningové dáta pri trénovaní bežných modelov. Tu je ale otázka či prinesú tak podstatné zlepšenie, aby sa oplatilo používať ich vždy pri procese trénovania. Tieto transformácie už nie sú tak výpočetne nenáročné ako v [\[2\]](#page-40-2) alebo v [**relate2**]. Preto treba zvážiť či výsledné zlepšenie kvality modelu bude dostačujúce, aby sa tieto transformácie oplatilo aplikovať. Pokiaľ by sme ale chceli natrénovať model, ktorý by bol chopný rozpoznávať dané transformácie ako dodatok k bežným dátam, je na mieste takto transformované obrázky zaradiť do tréningu aj napriek výpočetnej zložitosti.

<span id="page-35-2"></span><span id="page-35-1"></span><sup>3</sup>https://edition.cnn.com/2021/12/29/tech/tiktok-lawsuit-content-moderator/index.html <sup>4</sup>https://www.theverge.com/2020/5/12/21255870/facebook-content-moderatorsettlement-scola-ptsd-mental-health

## <span id="page-36-0"></span>**Záver**

Aj napriek tomu, že neurónové siete dosahujú skvelé výsledky v počítačovom videní, stojí za to stále hľadať nové slabé miesta. Odhalenie týchto slabých miest je prvý krok na ich odstránenie. Jednoduché transformácie, ako horizontálne alebo vertikálne prevrátenie, rotácia či manipulácia s farbami, už sú bežnou súčasťou procesu trénovania neurónových sietí. Výpočetná sila dnešnej doby, nám ale dovoľuje v tréningovom procese zaradiť aj zložitejšie transformácie, ako papertile alebo pixelize, čím by sme mohli zlepšiť kvalitu neurónových sietí.

## <span id="page-37-0"></span>**Conclusions**

Although neural networks achieve great results in computer vision, it is still worth looking for new weaknesses. Exposing these weaknesses is the first step to eliminating them. Simple transformations, such as horizontal or vertical flipping, rotation or color manipulation, are already a common part of training process of neural networks. However, the computational power of today allows us to include more complex transformations, such as papertile or pixelize in the training process, which could improve the quality of neural networks.

## <span id="page-38-0"></span>**A Ukážka dotazníku**

Dotazník pozostával z dvoch otázok ohľadom zraku a 20 obrázkov. Prvá otázka bola na konkrétne poruchy zraku, teda krátkozrakosť, ďaľekozrakosť, daltonizmus, astigmatizmus, žiadne, alebo iné (možnosť dopísať). Druhá otázka bola, či respondent vypĺňa dotazník s okuliarmi, šošovkami alebo bez.

Druhá časť sa skladala z 20 obrázkov. Inštrukcie k obrázkovej časti vyzerali nasledovne:

*Pomenujte objekty na fotografii. V prípade vymenovania viacerých objektov oddeľte odpovede čiarkou a medzerou. Vzorová odpoveď: "kôň, koč, strom".*

*Do úvahy bude braných len prvých 5 uvedených objektov. Teda z odpovede "zubná pasta, zubná kefka, zrkadlo, umývadlo, sprcha, záves"by "záves"nebol braný do úvahy.*

*Pokiaľ neviete nájsť na obrázku žiadny objekt, nechajte pole s odpoveďou prázdne.*

Príklad obrázkov dotazníka môžete vidieť na obrázku [12.](#page-38-1) Všetky dotazníky nájdete na priloženom DVD vo formátte .pdf.

<span id="page-38-1"></span>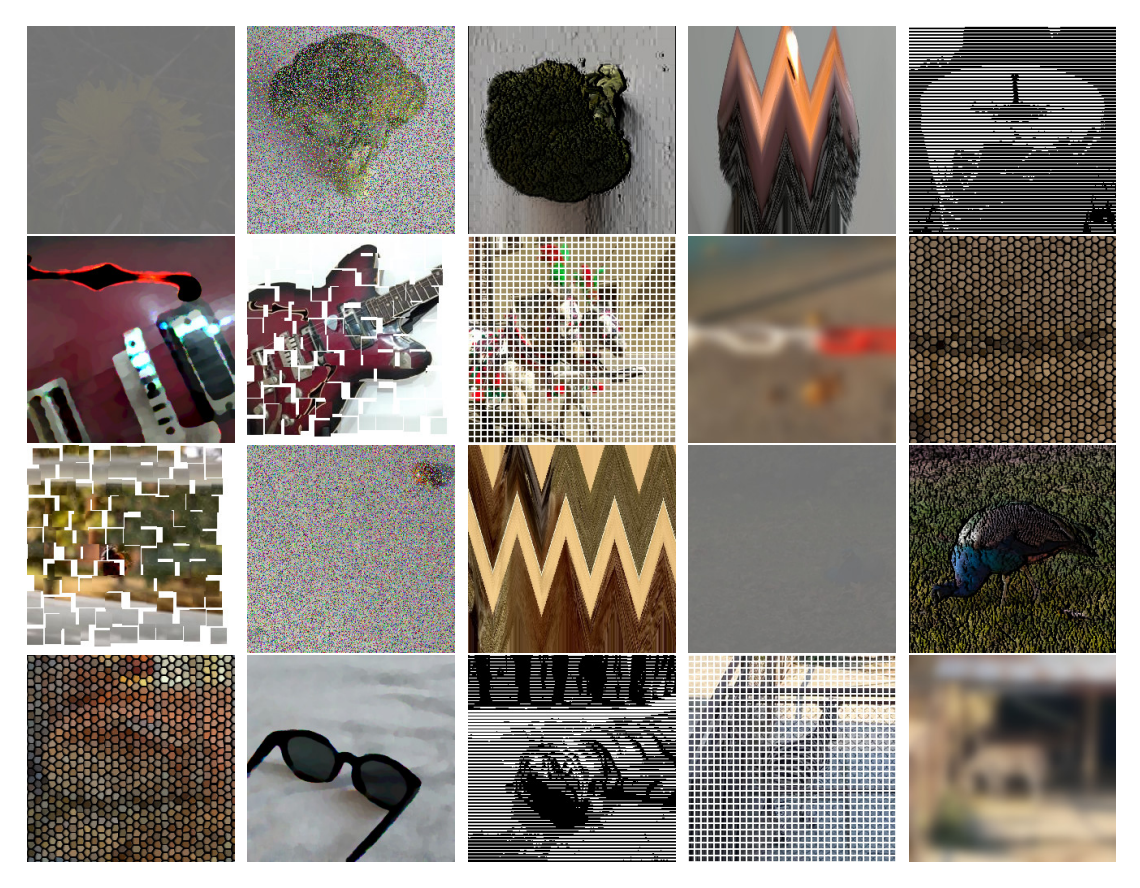

Obr. 12: Príklad obrázkov dotazníku.

## <span id="page-39-0"></span>**B Obsah priloženého DVD**

#### **dataset/**

Obsahuje všetky obrázky v originálnej podobe aj s aplikovanými transformáciami.

#### **dotazníky/**

Obsahuje všetky dotazníky vo formáte .pdf ako aj priečinky s fotkami použitými na dotazníky.

#### **vysledky\_cnn/**

Obsahuje výsledky pre každú transformáciu vo formáte .csv.

#### **vysledky\_ludia/**

Obsahuje nespracované odpovede na každú verziu dotazníku vo formáte .csv.

#### **src/**

Obsahuje všetky zdrojové kódy.

#### **used\_filtes.txt**

Popisuje použité transformácie aj s použitými hodnotami pluginu BIMP v programe GIMP.

#### **vysledky.xlsx**

Excel tabuľka spracovaných a upravených výdledkov.

### <span id="page-40-0"></span>**Literatúra**

- <span id="page-40-1"></span>[1] RUSSAKOVSKY, Olga; DENG, Jia; SU, Hao a kol. ImageNet Large Scale Visual Recognition Challenge. 2014. Available also from WWW: ⟨arXiv: <1409.0575>  $(cs.CV)\rangle$ .
- <span id="page-40-2"></span>[2] PEREZ, Luis; WANG, Jason. The Effectiveness of Data Augmentation in Image Classification using Deep Learning. 2017. Available also from WWW: ⟨arXiv: <1712.04621> (cs.CV)⟩.
- <span id="page-40-3"></span>[3] HOWARD, Andrew G. Some Improvements on Deep Convolutional Neural Network Based Image Classification. 2013. Available also from WWW: ⟨arXiv:  $1312.5402$  (cs.CV)).
- <span id="page-40-4"></span>[4] KRIZHEVSKY, Alex; SUTSKEVER, Ilya; HINTON, Geoffrey E. ImageNet classification with deep convolutional neural networks. 2012. Available also from WWW: ⟨<http://dx.doi.org/10.1145/3065386>⟩. ISSN 0001-0782.
- <span id="page-40-5"></span>[5] BURKOV, Andriy. 2019. 1,5,6. The Hundred-Page Machine Learning Book. Available also from WWW: ⟨[https://www.ebook.de/de/product/42](https://www.ebook.de/de/product/42052142/andriy_burkov_the_hundred_page_machine_learning_book.html) 052142/andriy burkov the hundred page machine learning [book.html](https://www.ebook.de/de/product/42052142/andriy_burkov_the_hundred_page_machine_learning_book.html)⟩. ISBN 199957950X.
- <span id="page-40-6"></span>[6] DENG, Jia; DONG, Wei; SOCHER, Richard a kol. ImageNet: A large-scale hierarchical image database. In. *2009 IEEE Conference on Computer Vision and Pattern Recognition.* 2009. Available also from WWW:  $\langle$ [http://dx.doi.](http://dx.doi.org/10.1109/cvpr.2009.5206848) [org/10.1109/cvpr.2009.5206848](http://dx.doi.org/10.1109/cvpr.2009.5206848)⟩.
- [7] SIMONYAN, Karen; ZISSERMAN, Andrew. Very Deep Convolutional Networks for Large-Scale Image Recognition. 2014. Available also from WWW: ⟨arXiv:  $1409.1556$  (cs.CV)).
- <span id="page-40-7"></span>[8] SZEGEDY, Christian; LIU, Wei; JIA, Yangqing a kol. Going Deeper with Convolutions. 2014. Available also from WWW:  $\langle \text{arXiv: } 1409, 4842 \; (\text{cs.CV}) \rangle$ .
- <span id="page-40-8"></span>[9] HE, Kaiming; ZHANG, Xiangyu; REN, Shaoqing; SUN, Jian. Deep Residual Learning for Image Recognition. 2015. Available also from WWW: ⟨arXiv: [1512.](1512.03385)  $03385$  (cs.CV)).
- <span id="page-40-9"></span>[10] XIE, Saining; GIRSHICK, Ross; DOLLÁR, Piotr; TU, Zhuowen; HE, Kaiming. Aggregated Residual Transformations for Deep Neural Networks. 2016. Available also from WWW:  $\langle \text{arXiv: } 1611.05431 \; (\text{cs.CV}) \rangle$  $\langle \text{arXiv: } 1611.05431 \; (\text{cs.CV}) \rangle$  $\langle \text{arXiv: } 1611.05431 \; (\text{cs.CV}) \rangle$ .